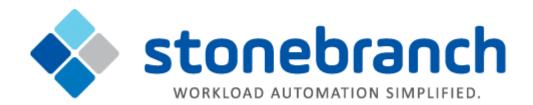

# **Universal Broker 6.3.x**

# **Reference Guide**

© 2016 by Stonebranch, Inc. All Rights Reserved.

| 1. Universal Broker 6.3.x Reference Guide                                                                             | 4        |
|----------------------------------------------------------------------------------------------------|----------|
| 1.1 Universal Broker for zOS                                                                                          | 5        |
| 1.2 Universal Broker for Windows                                                                                      |          |
| 1.3 Universal Broker for UNIX 1.4 Universal Broker for IBM i                                                          |          |
| 1.5 Universal Broker for HP NonStop                                                                                   |          |
| 1.6 Universal Broker Configuration Options                                                                            | 28       |
| 1.6.1 ACTIVITY_MONITORING - UBROKER configuration option                                                              | 32       |
| 1.6.2 BIF DIRECTORY - UBROKER configuration option                                                                    | 33       |
| 1.6.3 CA_CERTIFICATES - UBROKER configuration option                                                                  | 34       |
| 1.6.4 CERTIFICATE - UBROKER configuration option 1.6.5 CERTIFICATE_REVOCATION_LIST - UBROKER configuration option     | 35       |
| 1.6.5 CERTIFICATE_REVOCATION_LIST - OBROKER conliguration option                                                      |          |
| 1.6.7 COMPONENT_BACKLOG - UBROKER configuration option                                                                | 38       |
| 1.6.8 COMPONENT_DIRECTORY - UBROKER configuration option                                                              | 39       |
| 1.6.9 COMPONENT_PORT - UBROKER configuration option                                                                   | 40       |
| 1.6.10 CTL_SSL_CIPHER_LIST - UBROKER configuration option                                                             |          |
| 1.6.11 DNS_CACHE_TIMEOUT - UBROKER configuration option                                                               | 42       |
| 1.6.12 EVENT_GENERATION - UBROKER configuration option 1.6.13 INSTALLATION_DIRECTORY - UBROKER configuration option   | 43       |
| 1.6.14 LOG_DIRECTORY - UBROKER configuration option                                                                   | 45       |
| 1.6.15 LOG_FILE_GENERATIONS - UBROKER configuration option                                                            | 46       |
| 1.6.16 LOG FILE LINES - UBROKER configuration option                                                                  | 47       |
| 1.6.17 MESSAGE_DESTINATION - UBROKER configuration option                                                             | 48       |
| 1.6.18 MESSAGE_LANGUAGE - UBROKER configuration option                                                                | 50       |
| 1.6.19 MESSAGE_LEVEL - UBROKER configuration option                                                                   | 51       |
| 1.6.20 MIN_SSL_PROTOCOL - UBROKER configuration option 1.6.21 MONITOR_EVENT_EXPIRATION - UBROKER configuration option | 53<br>54 |
| 1.6.22 MOUNT_POINT - UBROKER configuration option                                                                     |          |
| 1.6.23 MOUNT_POINT_MODE - UBROKER configuration option                                                                | 56       |
| 1.6.24 NLS_DIRECTORY - UBROKER configuration option                                                                   | 57       |
| 1.6.25 PERSISTENT_EVENT_EXPIRATION - UBROKER configuration option                                                     | 58       |
| 1.6.26 PID_FILE_DIRECTORY - UBROKER configuration option                                                              | 59       |
| 1.6.27 PRIVATE_KEY - UBROKER configuration option 1.6.28 PRIVATE_KEY_PWD - UBROKER configuration option               | 60       |
| 1.6.29 RETRY_MAX_COMP - UBROKER configuration option                                                                  | 62       |
| 1.6.30 RUNNING_MAX - UBROKER configuration option                                                                     | 63       |
| 1.6.31 SAF KEY RING - UBROKER configuration option                                                                    | 64       |
| 1.6.32 SAF_KEY_RING_LABEL - UBROKER configuration option                                                              | 65       |
| 1.6.33 SERVICE_BACKLOG - UBROKER configuration option                                                                 | 66       |
| 1.6.34 SERVICE_IP_ADDRESS - UBROKER configuration option                                                              | 67       |
| 1.6.35 SERVICE_PORT - UBROKER configuration option                                                                    | 60<br>60 |
| 1.6.37 SPOOL_DIRECTORY - UBROKER configuration option                                                                 | 70       |
| 1.6.38 SSL_IMPLEMENTATION - UBROKER configuration option                                                              | 71       |
| 1.6.39 SYSPLEX_ROLE - UBROKER configuration option                                                                    | 72       |
| 1.6.40 SYSTEM_ID - UBROKER configuration option                                                                       | 73       |
| 1.6.41 TCP_RECV_BUFFER - UBROKER configuration option                                                                 |          |
| 1.6.42 TCP_SEND_BUFFER - UBROKER configuration option 1.6.43 TMP_DIRECTORY - UBROKER configuration option             |          |
| 1.6.44 TRACE_DIRECTORY - UBROKER configuration option                                                                 |          |
| 1.6.45 TRACE_FILE_LINES - UBROKER configuration option                                                                |          |
| 1.6.46 TRACE_TABLE - UBROKER configuration option                                                                     |          |
| 1.6.47 UCMD_STC_SUPPORT - UBROKER configuration option                                                                |          |
| 1.6.48 UNIX_DB_DATA_SET - UBROKER configuration option                                                                |          |
| 1.6.49 UNIX_SPOOL_DATA_SET - UBROKER configuration option 1.6.50 WORKING_DIRECTORY - UBROKER configuration option     |          |
| 1.7 Universal Broker Component Definition Options                                                                     |          |
| 1.7.1 AUTOMATICALLY_START - UBROKER Component Definition option                                                       |          |
| 1.7.2 COMPONENT_NAME - UBROKER Component Definition option                                                            | 88       |
| 1.7.3 COMPONENT_TYPE - UBROKER Component Definition option                                                            | 89       |
| 1.7.4 CONFIGURATION_FILE - UBROKER Component Definition option                                                        |          |
| 1.7.5 RESTART - UBROKER Component Definition option 1.7.6 RESTART_CONDITIONS - UBROKER Component Definition option    |          |
| 1.7.7 RESTART_DELAY - UBROKER Component Definition option                                                             |          |
| 1.7.8 RESTART_MAX_FREQUENCY - UBROKER Component Definition option                                                     |          |
| 1.7.9 RUNNING_MAXIMUM - UBROKER Component Definition option                                                           | 95       |
| 1.7.10 START_COMMAND - UBROKER Component Definition option                                                            |          |
| 1.7.11 WORKING_DIRECTORY - UBROKER Component Definition option                                                        |          |
| 1.8 Universal Broker UACL Entries                                                                                     |          |
| 1.8.2 CERT_MAP - UBROKER UACL entry                                                                                   |          |
| 1.8.3 EVENT_ACCESS - UBROKER UACL entry                                                                               | 10       |
| 1.8.4 REMOTE_CONFIG_ACCESS - UBROKER UACL entry                                                                       | 10       |
| 1.9 Universal Broker Configuration Options Refresh                                                                    | 10       |
|                                                                                                    |          |

| 1.9.1 Options - Configuration File Editable Only, Recycle Required                     | 107 |
|----------------------------------------------------------------------------------------|-----|
| 1.9.2 Options - I-Management Console and Configuration File Editable, Recycle Required | 109 |
| 1.9.3 Options - I-Management Console and Configuration File Editable, Refresh Required | 110 |
| 1.10 Universal Broker Additional Information                                           | 112 |
| 1.10.1 Character Code Pages - UBROKER                                                  | 113 |
| 1.10.2 SSL Cipher Suites - UBROKER                                                     | 116 |
| 1.10.3 UTT Files - UBROKER                                                             | 117 |

## Universal Broker 6.3.x Reference Guide

#### **Universal Broker**

Universal Broker manages Universal Agent components.

This document provides operating system-specific detailed technical information for Universal Broker:

- Started task (z/OS)
- Configuration Options
- Component Definition options
- Universal Access Control List entries

#### **Universal Broker Utilization**

For information how Universal Broker is utilized, see the Universal Agent 6.3.x User Guide.

#### **Detailed Information**

The following pages provide detailed information for Universal Broker:

- Universal Broker for z/OS
- Universal Broker for Windows
- Universal Broker for UNIX
- · Universal Broker for IBM i
- Universal Broker for HP NonStop
- Universal Broker Configuration Options
- Universal Broker Component Definition Options
- Universal Broker UACL Entries
- · Universal Broker Configuration Options Refresh
- Universal Broker Additional Information

## **Universal Broker Examples**

See Starting and Stopping Agent Components - Examples for examples of how to start and stop Universal Broker.

See Maintaining Universal Broker Definitions in UEC Database for examples of how to maintain Universal Broker definitions in the UEC Database

#### **Universal Broker for zOS**

- Started Task
  - · DD Statements used in JCL Procedure
  - Started Task System Commands
- Configuration
  - Configuration Options
- Component Management
- Component Definitions
- Universal Access Control List
  - UACL Entries

#### **Started Task**

The following figure illustrates the JCL procedure for the Universal Broker started task. **UBROKER** is the member name of this JCL procedure in the Universal Agent sample library (**SUNVSAMP**).

```
//UBROKER PROC HLQ=#SHLQ.UNV,
              DBHLQ=#PHLQ.UNV,
//
              PHLQ=#PHLQ.UNV,
              SAPRFC=USPRFC00,
//
              RGN=50M,
//
              UPARM=,
              LEPARM=
//S1
          EXEC PGM=UBROKER, REGION=&RGN, TIME=NOLIMIT,
              PARM='ENVAR(TZ=EST5EDT) &LEPARM/&UPARM'
//STEPLIB DD DSN=&HLQ..SUNVLOAD,
              DISP=SHR
//UNVCONF DD DSN=&PHLQ..UNVCONF,
              DISP=SHR
//UNVCOMP DD DSN=&PHLQ..UNVCOMP,
              DISP=SHR
         DD DSN=&PHLQ..UNVCONF(&SAPRFC),
//UNVRFC
              DISP=SHR
//UNVNLS
          DD DSN=&HLQ..SUNVNLS,
              DISP=SHR
//UNVTMPL DD DSN=&HLQ..SUNVTMPL,
              DISP=SHR
//UNVCREF DD DSN=&PHLQ..UNVCREF,
              DISP=SHR
//UNVDB
        DD DSN=&DBHLQ..UNVDB,
              DISP=SHR
//UNVSPOOL DD DSN=&DBHLQ..UNVSPOOL,
              DISP=SHR
//UNVTRACE DD DSN=&PHLQ..UNVTRACE,
              DISP=SHR
//UNVTRMDL DD DSN=&PHLQ..MDL,
              DISP=SHR
//UNVLOG DD SYSOUT=*,HOLD=YES
//SYSPRINT DD SYSOUT=*,HOLD=YES
                                   -- standard output
//SYSOUT DD SYSOUT=*,HOLD=YES
                                   -- standard error
//CEEDUMP DD SYSOUT=*,HOLD=YES
                                   -- LE dumps
//SYSUDUMP DD SYSOUT=*,HOLD=YES
                                   -- system dumps
//SYSIN
          DD DUMMY
                                   -- standard input
```

#### **DD Statements used in JCL Procedure**

The following table describes the DD statements used in the Universal Broker for z/OS JCL procedure, above.

| ddname  | DCB Attributes       | Mode  | Description                                                         |
|---------|----------------------|-------|---------------------------------------------------------------------|
| STEPLIB | DSORG=PO,<br>RECFM=U | input | Universal Agent load library containing the program being executed. |

| UNVCONF  | DSORG=PO,<br>RECFM=(F, FB, V,<br>VB)                            | input            | Configuration members for all Universal Agent components.                                                                                 |
|----------|-----------------------------------------------------------------|------------------|----------------------------------------------------------------------------------------------------|
| UNVCOMP  | DSORG=PO,<br>RECFM=(F, FB, V,<br>VB)                            | input            | Universal Broker component definition PDS.                                                                                                |
| UNVRFC   | DSORG=PS,<br>RECFM=(F, FB, V,<br>VB)                            | input            | SAP RFC file used by Universal Connector.                                                                                                 |
| UNVNLS   | DSORG=PO,<br>RECFM=(F, FB, V,<br>VB)                            | input            | Universal Agent national language support library. Contains message catalogs and code page translation tables.                            |
| UNVTMPL  | DSORG=PO,<br>RECFM=(V, VB)                                      | input            | Universal Agent configuration template library.                                                                                           |
| UNVCREF  | DSORG=PO,<br>RECFM=(F, FB, V,<br>VB)                            | input            | Universal Command Server command reference PDS.                                                                                           |
| UNVDB    | DSNTYPE=HFS                                                     | input,<br>output | Universal Broker database.                                                                                                    |
|          |                                                                 |                  | Note This ddname is not used if zFS data sets are used instead of HFS data sets.                                                          |
| UNVSPOOL | DSNTYPE=HFS                                                     | input,<br>output | Universal Agent spool database.  Note This ddname is not used if zFS data sets are used instead of HFS data sets.                         |
| UNVTRACE | DSORG=PO,<br>RECFM=(F, FB, V,<br>VB),<br>LRECL=256 or<br>above. | output           | Universal Agent trace PDS. This ddname is used only if UNVTRMDL is not defined.                                                           |
| UNVTRMDL | DSORG=PS,<br>RECFM=(F,FB,V,VB),<br>LRECL=256 or<br>above.       | output           | Universal Agent trace model data set. The data set name is used as the high-level qualifier of the dynamically allocated trace data sets. |
| UNVLOG   | DSORG=PS,<br>RECFM=(F,FB,V,VB),<br>LRECL=256 or<br>above.       | output           | Universal Broker message destination ddname when option MESSAGE_DESTINATION value is LOGFILE.                                             |
| SYSPRINT | DSORG=PS,<br>RECFM=(F, FB, V,<br>VB)                            | output           | Standard output file for the UBROKER program.                                                                                             |
| SYSOUT   | DSORG=PS,<br>RECFM=(F, FB, V,<br>VB)                            | output           | Standard error file for the UBROKER program.                                                                                              |
| SYSIN    | DSORG=PS,<br>RECFM=(F, FB, V,<br>VB)                            | input            | Standard input file for the UBROKER program.                                                                                              |

# **Started Task System Commands**

The Universal Broker started task is managed using the following z/OS system commands. For a complete description of z/OS system commands, refer to the IBM z/OS MVS System Commands manual.

#### **START Command**

The START system command starts the Universal Broker started task.

S UBROKER

#### **STOP Command**

The STOP system command stops the Universal Broker started task.

P UBROKER

#### **MODIFY Command**

The MODIFY command sends the specified command option to the Universal Broker for processing.

The Universal Broker STC supports the following MODIFY commands.

F UBROKER, APPL=cmd

The following cmd values are supported.

| REFRESH       | Refresh the Universal Broker configuration data.                     |
|---------------|----------------------------------------------------------------------|
| UAG,STATUS    | Display the Universal Automation Center Agent (UAG) SMF exit status. |
| UAG,LOGSWITCH | Close the active UAG agent log data set and opens a new one.         |

## Configuration

Universal Broker reads configuration options only from the Universal Broker configuration file, which is allocated to ddname UNVCONF.

### **Configuration Options**

The following table identifies all of the Universal Broker for z/OS configuration options. Each **Option Name** is a link to detailed information about that option.

| Option Name                 | Description                                                                        |
|-----------------------------|------------------------------------------------------------------------------------|
| ACTIVITY_MONITORING         | Specification for whether or not product activity monitoring events are generated. |
| CA_CERTIFICATES             | Path to PEM formatted trusted CA X.509 certificates.                               |
| CERTIFICATE                 | Path to Broker's PEM formatted X.509 certificate.                                  |
| CERTIFICATE_REVOCATION_LIST | Path to PEM formatted CRL.                                                         |
| CODE_PAGE                   | Text translation code page.                                                        |

| COMPONENT_BACKLOG           | Component interface backlog size for pending connection requests.                                                            |
|-----------------------------|----------------------------------------------------------------------------------------------------|
| CTL_SSL_CIPHER_LIST         | SSL cipher list for the control sessions.                                                                                    |
| DNS_CACHE_TIMEOUT           | Time-out for DNS cache.                                                                                                    |
| EVENT_GENERATION            | Events to be generated as persistent event records.                                                                          |
| MESSAGE_DESTINATION         | Location where messages are written.                                                                                         |
| MESSAGE_LANGUAGE            | Language of written messages.                                                                                                |
| MESSAGE_LEVEL               | Level of messages written.                                                                                                   |
| MIN_SSL_PROTOCOL            | Minimum SSL protocol level that will be negotiated and used for communications channels.                                     |
| MONITOR_EVENT_EXPIRATION    | Duration of a monitoring event record in the Universal Broker local UES database.                                            |
| MOUNT_POINT                 | HFS or zFS database mount directory.                                                                                         |
| MOUNT_POINT_MODE            | HFS or zFS permission mode for MOUNT_POINT.                                                                                  |
| PERSISTENT_EVENT_EXPIRATION | Duration of a persistent event record in the Universal Broker local UES database.                                            |
| PRIVATE_KEY                 | Path to Broker's PEM formatted RSA private key.                                                                              |
| PRIVATE_KEY_PWD             | Password for the Broker's PRIVATE_KEY.                                                                                       |
| RETRY_MAX_COMP              | Specification for whether or not the Start Component request is retryable when the maximum number of components are running. |
| RUNNING_MAX                 | Maximum number of simultaneous components.                                                                                   |
| SAF_KEY_RING                | SAF certificate key ring name.                                                                                               |
| SAF_KEY_RING_LABEL          | SAF certificate key ring label.                                                                                              |
| SERVICE_BACKLOG             | Service interface backlog size for pending connection requests.                                                              |

| SERVICE_IP_ADDRESS    | TCP/IP address on which the Broker listens.                         |
|-----------------------|---------------------------------------------------------------------|
| SERVICE_PORT          | TCP/IP port number on which the Broker listens.                     |
| SMF_EXIT_LOAD_LIBRARY | UNVACTRT SMF exit load library.                                     |
| SSL_IMPLEMENTATION    | SSL implementation.                                                 |
| SYSPLEX_ROLE          | Role that Universal Broker will perform in a Sysplex configuration. |
| SYSTEM_ID             | Broker running on a system (O/S image).                             |
| TMP_DIRECTORY         | z/OS UNIX directory name for temporary files.                       |
| TRACE_FILE_LINES      | Maximum number of lines written to the trace file.                  |
| TRACE_TABLE           | Memory trace table specification.                                   |
| UCMD_STC_SUPPORT      | Support for Universal Command started tasks.                        |
| UNIX_DB_DATA_SET      | HFS or zFS data set used for the Universal Broker's databases.      |
| UNIX_SPOOL_DATA_SET   | HFS or zFS data set used for the Universal Broker's spool.          |

## **Component Management**

Universal Broker is aware only of Universal Agent components that have been defined. It is the responsibility of Universal Broker to start, stop, and query these defined components.

One of the steps in the installation of a component is defining it to the local Universal Broker. These component definitions provide Universal Broker with the necessary information that it needs to manage the components.

### **Component Definitions**

Component definitions are text files that define Universal Agent components to the Universal Broker. All z/OS component definition files are located in the Universal Broker component definition library **UNVCOMP** allocated to the **UNVCOMP** ddname.

The syntax of a component definition file is the same as the Universal Broker configuration file.

The following table identifies all of the options that comprise Universal Agent for z/OS component definitions. Each **Option Name** is a link to detailed information about that option.

| Option Name         | Description                                                                                                    |
|---------------------|----------------------------------------------------------------------------------------------------|
| AUTOMATICALLY_START | Specification for whether the component automatically starts by the Universal Broker at start-up time or only on demand. |

| COMPONENT_NAME                                             | Name by which clients know the component.                                         |  |
|------------------------------------------------------------|-----------------------------------------------------------------------------------|--|
| COMPONENT_TYPE                                             | Type of component.                                                                |  |
| CONFIGURATION_FILE *                                       | Component's configuration file name.                                              |  |
| RESTART                                                    | Specification for whether or not the component should be restarted if it ends.    |  |
| RESTART_CONDITIONS                                         | Exit conditions criteria for which the server is considered eligible for restart. |  |
| RESTART_DELAY                                              | Number of seconds to wait before restarting.                                      |  |
| RESTART_MAX_FREQUENCY                                      | Maximum frequency a server can be restarted.                                      |  |
| RUNNING_MAXIMUM                                            | Maximum number of this component that can run simultaneously.                     |  |
| START_COMMAND *                                            | Component program member name.                                                    |  |
| WORKING_DIRECTORY *                                        | Path used as the working directory of the component.                              |  |
| * These options are required in the component definitions. |                                                                                   |  |

### **Universal Access Control List**

The Universal Broker uses the Universal Access Control List (UACL) file as an extra layer of security. The UACL file contains Universal Broker entries that contain Access Control List (ACL) rules that permit or deny access to the Universal Broker.

The Universal Broker reads in the UACL entries when the program is started. If the UACL file is changed, the new entries can be activated by recycling the Broker or by sending the Universal Broker a Universal Control REFRESH command that will instruct the Universal Broker to reread all its configuration files including the UACL file.

#### **UACL Entries**

The syntax of a UACL entry file is the same as the Universal Broker configuration file.

The following table identifies all UACL entries for Universal Broker for z/OS. Each **UACL Entry Name** is a link to detailed information about that option.

| UACL Entry Name | Description                                                                                |
|-----------------|--------------------------------------------------------------------------------------------|
| UBROKER_ACCESS  | Allows or denies access to Universal Broker services.                                      |
| CERT_MAP        | Maps a client X.509 certificate to a certificate identifier.                               |
| EVENT_ACCESS    | Controls which Universal Enterprise Controller has read and delete access to the Universal |

|                      | Event Subsystem event data maintained by the Universal Broker.                                                           |
|----------------------|----------------------------------------------------------------------------------------------------|
| REMOTE_CONFIG_ACCESS | Authorizes update access to the product configuration files and setting of the configuration managed mode of the Broker. |

### **Universal Broker for Windows**

- Configuration
   Configuration Options
- Component Management
  - Component Definitions
- Universal Access Control List
  - UACL Entries

## Configuration

Universal Broker reads configuration options only from the Universal Broker configuration file.

The Universal Broker configuration file is named ubroker.conf. This file can be edited manually with any text editor.

### **Configuration Options**

The following table identifies all of the Universal Broker for Windows configuration options. Each Option Name is a link to detailed information about that option.

| Option Name                 | Description                                                                        |
|-----------------------------|------------------------------------------------------------------------------------|
| ACTIVITY_MONITORING         | Specification for whether or not product activity monitoring events are generated. |
| CA_CERTIFICATES             | Path to PEM formatted trusted CA X.509 certificates.                               |
| CERTIFICATE                 | Path to Broker's PEM formatted X.509 certificate.                                  |
| CERTIFICATE_REVOCATION_LIST | Path to PEM formatted CRL.                                                         |
| CODE_PAGE                   | Text translation code page.                                                        |
| COMPONENT_BACKLOG           | Component interface backlog size for pending connection requests.                  |
| COMPONENT_PORT              | TCP/IP port used for Broker-Component communications.                              |
| CTL_SSL_CIPHER_LIST         | SSL cipher list for the control sessions.                                          |
| DNS_CACHE_TIMEOUT           | Time-out for DNS cache.                                                            |
| EVENT_GENERATION            | Events to be generated as persistent event records.                                |
| INSTALLATION_DIRECTORY      | Base directory where product is installed.                                         |
|                             |                                                                                    |

| LOG_DIRECTORY               | Directory where log files are created.                                                                                       |
|-----------------------------|----------------------------------------------------------------------------------------------------|
| MESSAGE_DESTINATION         | Location where messages are written.                                                                                         |
| MESSAGE_LANGUAGE            | Language of written messages.                                                                                                |
| MESSAGE_LEVEL               | Level of messages written.                                                                                                   |
| MIN_SSL_PROTOCOL            | Minimum SSL protocol level that will be negotiated and used for communications channels.                                     |
| MONITOR_EVENT_EXPIRATION    | Duration of a monitoring event record in the Universal Broker local UES database.                                            |
| NLS_DIRECTORY               | Location of UMC and UTT files.                                                                                               |
| PERSISTENT_EVENT_EXPIRATION | Duration of a persistent event record in the Universal Broker local UES database.                                            |
| PRIVATE_KEY                 | Path to Broker's PEM formatted RSA private key.                                                                              |
| PRIVATE_KEY_PWD             | Password for the Broker's PRIVATE_KEY.                                                                                       |
| RUNNING_MAX                 | Maximum number of simultaneous components.                                                                                   |
| RETRY_MAX_COMP              | Specification for whether or not the Start Component request is retryable when the maximum number of components are running. |
| SERVICE_BACKLOG             | Service interface backlog size for pending connection requests.                                                              |
| SERVICE_IP_ADDRESS          | TCP/IP address on which the Broker listens.                                                                                  |
| SERVICE_PORT                | TCP/IP port number on which the Broker listens.                                                                              |
| SPOOL_DIRECTORY             | Spool file directory.                                                                                                    |
| TMP_DIRECTORY               | Temporary file directory.                                                                                                    |
| TRACE_DIRECTORY             | Trace file directory.                                                                                                    |
| TRACE_FILE_LINES            | Maximum number of lines written to the trace file.                                                                           |
| TRACE_TABLE                 | Memory trace table specification.                                                                                            |

| WORKING_DIRECTORY | Broker's working directory. |
|-------------------|-----------------------------|
| _                 | ů ,                         |
|                   |                             |

### **Component Management**

Universal Broker is aware only of Universal Agent components that have been defined to it. It is the responsibility of Universal Broker to start, stop, and query these defined components.

One of the steps in the installation of a component is defining it to the local Universal Broker. These component definitions provide Universal Broker with the necessary information that it needs to manage the components.

#### **Component Definitions**

Component definitions are text files that define Universal Agent components to the Universal Broker.

Component definition files reside in %ALLUSERSPROFILE%\Application Data\Universal\comp, where %ALLUSERSPROFILE% is an environment variable that resolves by default to:

- C:\Documents and Settings\All Users on Windows 2000/XP/Server 2003
- C:\ProgramData on Windows Vista/Server 2008

The syntax of a component definition file is the same as the Universal Broker configuration file.

Although component definition files can be edited with any text editor (for example, Notepad), the Universal Configuration Manager application is the recommended way to edit component definitions for Windows.

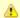

#### Note

The component definitions for all Universal Agent are identified in the Component Definitions property page of the Universal Broker, as shown below.

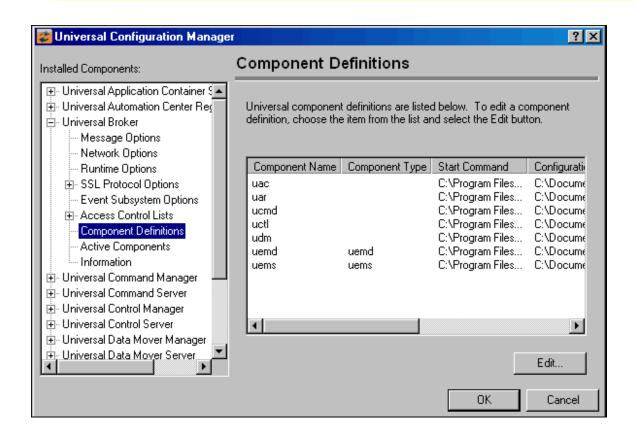

The following identifies all of the options that comprise Universal Agent for Windows component definitions. Each Option Name is a link to detailed information about that option.

| Option Name                                                | Description                                                                                                    |
|------------------------------------------------------------|----------------------------------------------------------------------------------------------------|
| AUTOMATICALLY_START                                        | Specification for whether the component automatically starts by the Universal Broker at start-up time or only on demand. |
| COMPONENT_NAME                                             | Name by which clients know the component.                                                                                |
| COMPONENT_TYPE                                             | Type of component.                                                                                                    |
| CONFIGURATION_FILE *                                       | Component's configuration file name.                                                                                     |
| RESTART                                                    | Specification for whether or not the component should be restarted if it ends.                                           |
| RESTART_CONDITIONS                                         | Exit conditions criteria for which the server is considered eligible for restart.                                        |
| RESTART_DELAY                                              | Number of seconds to wait before restarting.                                                                             |
| RESTART_MAX_FREQUENCY                                      | Maximum frequency a server can be restarted.                                                                             |
| RUNNING_MAXIMUM                                            | Maximum number of this component that can run simultaneously.                                                            |
| START_COMMAND *                                            | Command that starts the component.                                                                                       |
| WORKING_DIRECTORY *                                        | Path used as the working directory of the component.                                                                     |
| * These options are required in the component definitions. |                                                                                                    |

#### **Universal Access Control List**

Universal Broker uses the Universal Access Control List (UACL) as an extra layer of security. The UACL contains Broker entries that contain Access Control List (ACL) rules that permit or deny access to the Broker.

Universal Broker reads the UACL entries when the program is started. If the UACL file is changed, the new entries can be activated either by:

- Stopping and starting Universal Broker.
  Sending Universal Broker a Universal Control REFRESH command, which instructs Universal Broker to reread all of its configuration files, including the UACL file.

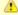

#### Note

Although the UACL file, like all configuration files, can be edited with any text editor (for example, Notepad), the Universal Configuration Manager application, accessible via the Control Panel, is the recommended way to change UACL entries.

Via this method, a REFRESH command is sent to Universal Broker, and any new entries take effect immediately. There is no need to stop and restart the Broker in order for the changes to be applied.

### **UACL Entries**

The syntax of a UACL entry file is the same as the Universal Broker configuration file.

The following table identifies all Universal Broker for Windows UACL entries. Each **UACL Entry Name** is a link to detailed information about that option.

| UACL Entry Name      | Description                                                                                                    |
|----------------------|----------------------------------------------------------------------------------------------------|
| UBROKER_ACCESS       | Allows or denies access to Universal Broker services                                                                                                    |
| CERT_MAP             | Maps a client X.509 certificate to a certificate identifier.                                                                                              |
| EVENT_ACCESS         | Controls which Universal Enterprise Controller has read and delete access to the Universal Event Subsystem event data maintained by the Universal Broker. |
| REMOTE_CONFIG_ACCESS | Authorizes update access to the product configuration files and setting of the configuration managed mode of the Broker.                                  |

### **Universal Broker for UNIX**

- Configuration
   Configuration Options
- Component Management
  - Component Definitions
- Universal Access Control List
  - UACL Entries

## Configuration

Universal Broker reads configuration options only from the Universal Broker configuration file.

The Universal Broker configuration file is named ubroker.conf. This file can be edited manually with any text editor.

### **Configuration Options**

The following table identifies all of the Universal Broker for UNIX configuration options. Each Option Name is a link to detailed information about that option.

| Option Name                 | Description                                                                              |
|-----------------------------|------------------------------------------------------------------------------------------|
| ACTIVITY_MONITORING         | Specification for generation of product activity monitoring events.                      |
| BIF_DIRECTORY               | Broker Interface Directory where Universal Broker will create its broker interface file. |
| CA_CERTIFICATES             | Path to PEM formatted trusted CA X.509 certificates.                                     |
| CERTIFICATE                 | Path to Broker's PEM formatted X.509 certificate.                                        |
| CERTIFICATE_REVOCATION_LIST | Path to PEM formatted CRL.                                                               |
| CODE_PAGE                   | Text translation code page.                                                              |
| COMPONENT_BACKLOG           | Component interface backlog size for pending connection requests.                        |
| COMPONENT_DIRECTORY         | Component definition file directory.                                                     |
| CTL_SSL_CIPHER_LIST         | SSL cipher list for the control sessions.                                                |
| DNS_CACHE_TIMEOUT           | Time-out for DNS cache.                                                                  |
| EVENT_GENERATION            | Events to be generated as persistent event records.                                      |
|                             |                                                                                          |

| INSTALLATION_DIRECTORY      | Base directory where product is installed.                                                                                   |
|-----------------------------|----------------------------------------------------------------------------------------------------|
| LOG_DIRECTORY               | Log file directory.                                                                                                    |
| LOG_FILE_GENERATIONS        | Total number of log files that will be saved within the log directory.                                                       |
| LOG_FILE_LINES              | Total number of lines to be written to the log file before the log file is wrapped.                                          |
| MESSAGE_DESTINATION         | Location where messages are written.                                                                                         |
| MESSAGE_LANGUAGE            | Language of written messages.                                                                                                |
| MESSAGE_LEVEL               | Level of messages written.                                                                                                   |
| MIN_SSL_PROTOCOL            | Minimum SSL protocol level that will be negotiated and used for communications channels.                                     |
| MONITOR_EVENT_EXPIRATION    | Duration of a monitoring event record in the Universal Broker local UES database.                                            |
| NLS_DIRECTORY               | UMC and UTT file directory.                                                                                                  |
| PERSISTENT_EVENT_EXPIRATION | Duration of a persistent event record in the Universal Broker local UES database.                                            |
| PID_FILE_DIRECTORY          | PID file location.                                                                                                    |
| PRIVATE_KEY                 | Path to Broker's PEM formatted RSA private key.                                                                              |
| PRIVATE_KEY_PWD             | Password for the Broker's PRIVATE_KEY.                                                                                       |
| RETRY_MAX_COMP              | Specification for whether or not the Start Component request is retryable when the maximum number of components are running. |
| RUNNING_MAX                 | Maximum number of simultaneous components.                                                                                   |
| SERVICE_BACKLOG             | Service interface backlog size for pending connection requests.                                                              |
| SERVICE_IP_ADDRESS          | TCP/IP address on which the Broker listens.                                                                                  |
| SERVICE_PORT                | TCP/IP port number on which the Broker listens.                                                                              |
| SPOOL_DIRECTORY             | Spool file directory.                                                                                                    |

| TMP_DIRECTORY     | Temporary file directory.                          |
|-------------------|----------------------------------------------------|
| TRACE_DIRECTORY   | Trace file directory.                              |
| TRACE_FILE_LINES  | Maximum number of lines written to the trace file. |
| TRACE_TABLE       | Memory trace table specification.                  |
| WORKING_DIRECTORY | Broker's working directory.                        |

### **Component Management**

Universal Broker is aware only of Universal Agent components that have been defined. It is the responsibility of Universal Broker to start, stop, and query these defined components.

One of the steps in the installation of a component is defining it to the local Universal Broker. These component definitions provide Universal Broker with the necessary information that it needs to manage the components.

## **Component Definitions**

Component definitions are text files that define Universal Agent components to the Universal Broker. All UNIX component definition files are located in the Universal Broker component definition directory (specified with the COMPONENT\_DIRECTORY configuration option).

The syntax of a component definition file is the same as the Universal Broker configuration file.

The following table identifies all of the options that comprise Universal Agent for UNIX component definitions. Each **Option Name** is a link to detailed information about that option.

| Option Name          | Description                                                                                                    |
|----------------------|----------------------------------------------------------------------------------------------------|
| AUTOMATICALLY_START  | Specification for whether the component automatically starts by the Universal Broker at start-up time or only on demand. |
| COMPONENT_NAME       | Name by which clients know the component.                                                                                |
| COMPONENT_TYPE       | Type of component.                                                                                                    |
| CONFIGURATION_FILE * | Component's configuration file name.                                                                                     |
| RESTART              | Specification for whether or not the component should be restarted if it ends.                                           |
| RESTART_CONDITIONS   | Exit conditions criteria for which the server is considered eligible for restart.                                        |
| RESTART_DELAY        | Number of seconds to wait before restarting.                                                                             |
|                      |                                                                                                    |

| RESTART_MAX_FREQUENCY                                      | Maximum frequency a server can be restarted.                  |
|------------------------------------------------------------|---------------------------------------------------------------|
| RUNNING_MAXIMUM                                            | Maximum number of this component that can run simultaneously. |
| START_COMMAND *                                            | Command that starts the component.                            |
| WORKING_DIRECTORY *                                        | Path used as the working directory of the component.          |
| * These options are required in the component definitions. |                                                               |

### **Universal Access Control List**

Universal Broker uses the Universal Access Control List (UACL) file as an extra layer of security. The UACL file contains Universal Broker entries that contain Access Control List (ACL) rules that permit or deny access to Universal Broker.

Universal Broker reads in the UACL entries when the program is started. If the UACL file is changed, the new entries can be activated either by:

- Stopping and starting Universal Broker
- Sending Universal Broker a Universal Control REFRESH command, which instructs Universal Broker to reread all its configuration files, including the UACL file.

The UNIX REFRESH command is:

uctl -refresh -host BROKER-IPADDR

#### **UACL Entries**

The syntax of a UACL entry file is the same as the Universal Broker configuration file.

The following table identifies all Universal Broker for UNIX UACL entries. Each **UACL Entry Name** is a link to detailed information about that option.

| UACL Entry Name      | Description                                                                                                    |
|----------------------|----------------------------------------------------------------------------------------------------|
| UBROKER_ACCESS       | Allows or denies access to Universal Broker services.                                                                                                    |
| CERT_MAP             | Maps a client X.509 certificate to a certificate identifier.                                                                                              |
| EVENT_ACCESS         | Controls which Universal Enterprise Controller has read and delete access to the Universal Event Subsystem event data maintained by the Universal Broker. |
| REMOTE_CONFIG_ACCESS | Authorizes update access to the product configuration files and setting of the configuration managed mode of the Broker.                                  |

### Universal Broker for IBM i

- Configuration
  - Configuration Options
- Component Management
  - Component Definitions
- Universal Access Control List
  - UACL Entries

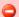

Currently, IBM i runs Workload Automation 5.1.0. These pages provide information for that version.

## Configuration

Universal Broker reads configuration options only from the Universal Broker configuration file.

The Universal Broker configuration file is named **UNVPRD510/UNVCONF(UBROKER)**. File **UNVCONF** is a physical source file located in the **UNVPRD510** library. File member **UBROKER** contains the configuration options for the Universal Broker. File **UNVCONF** contains configuration members for the Workload Automation 5 for IBM i components. This file can be edited manually with any text editor.

#### **Configuration Options**

The following table identifies all of the Universal Broker for IBM i configuration options. Each **Option Name** is a link to detailed information about that option.

| Option Name                 | Description                                                                        |
|-----------------------------|------------------------------------------------------------------------------------|
| ACTIVITY_MONITORING         | Specification for whether or not product activity monitoring events are generated. |
| CA_CERTIFICATES             | Path to PEM formatted trusted CA X.509 certificates.                               |
| CERTIFICATE                 | Path to Broker's PEM formatted X.509 certificate.                                  |
| CERTIFICATE_REVOCATION_LIST | Path to PEM formatted CRL.                                                         |
| CODE_PAGE                   | Text translation code page.                                                        |
| CTL_SSL_CIPHER_LIST         | SSL cipher list for the control sessions.                                          |
| DNS_CACHE_TIMEOUT           | Time-out for DNS cache.                                                            |
| EVENT_GENERATION            | Events to be generated as persistent events.                                       |
| MESSAGE_DESTINATION         | Location where messages are written.                                               |

| MESSAGE_LANGUAGE            | Language of written messages.                                                     |
|-----------------------------|-----------------------------------------------------------------------------------|
| MESSAGE_LEVEL               | Level of messages written.                                                        |
| MONITOR_EVENT_EXPIRATION    | Duration of a monitoring event record in the Universal Broker local UES database. |
| PERSISTENT_EVENT_EXPIRATION | Duration of a persistent event record in the Universal Broker local UES database. |
| PRIVATE_KEY                 | Path to Broker's PEM formatted RSA private key.                                   |
| PRIVATE_KEY_PWD             | Password for the Broker's PRIVATE_KEY.                                            |
| RUNNING_MAX                 | Maximum number of simultaneous components.                                        |
| SERVICE_BACKLOG             | Service interface backlog size for pending connection requests.                   |
| SERVICE_IP_ADDRESS          | TCP/IP address on which the Broker listens.                                       |
| SERVICE_PORT                | TCP/IP port number on which the Broker listens.                                   |
| TRACE_FILE_LINES            | Maximum number of lines written to the trace file.                                |
| TRACE_TABLE                 | Memory trace table specification.                                                 |

## **Component Management**

Universal Broker is aware only of Universal Agent components that have been defined. It is the responsibility of Universal Broker to start, stop, and query these defined components.

One of the steps in the installation of a component is defining it to the local Universal Broker. These component definitions provide Universal Broker with the necessary information that it needs to manage the components.

### **Component Definitions**

Component definitions are text files that define Universal Agent components to the Universal Broker. All IBM i component definitions are located in the source physical file **UNVPRD510/UNVCOMP** as individual members.

The syntax of a component definition file is the same as the Universal Broker configuration file.

The following table identifies all of the options that comprise Universal Agent for IBM i component definitions. Each **Option Name** is a link to detailed information about that option.

| Option Name         | Description                                                                                                    |
|---------------------|----------------------------------------------------------------------------------------------------|
| AUTOMATICALLY_START | Specification for whether or not the component automatically starts by the Universal Broker at start-up time or only on demand. |

| COMPONENT_NAME                                             | Name by which clients know the component.                                         |  |
|------------------------------------------------------------|-----------------------------------------------------------------------------------|--|
| COMPONENT_TYPE                                             | Type of component.                                                                |  |
| CONFIGURATION_FILE *                                       | Component's configuration file name.                                              |  |
| RESTART                                                    | Specification for whether or not the component should be restarted if it ends.    |  |
| RESTART_CONDITIONS                                         | Exit conditions criteria for which the server is considered eligible for restart. |  |
| RESTART_DELAY                                              | Number of seconds to wait before restarting.                                      |  |
| RESTART_MAX_FREQUENCY                                      | Maximum frequency a server can be restarted.                                      |  |
| RUNNING_MAXIMUM                                            | Maximum number of this component that can run simultaneously.                     |  |
| START_COMMAND *                                            | Component program name.                                                           |  |
| WORKING_DIRECTORY *                                        | Path used as the working directory of the component.                              |  |
| * These options are required in the component definitions. |                                                                                   |  |

#### **Universal Access Control List**

Universal Broker uses the Universal Access Control List (UACL) file as an extra layer of security. The UACL file contains Universal Broker entries that contain Access Control List (ACL) rules that permit or deny access to the Broker.

Universal Broker reads in the UACL entries when the program is started. If the UACL file is changed, the new entries can be activated either by:

- · Stopping and starting Universal Broker.
- Sending Universal Broker a Universal Control REFRESH command, which instructs Universal Broker to reread all its configuration files, including the UACL file.

The IBM i REFRESH command is:

STRUCT REFRESH(\*YES) HOST(hostname)

#### **UACL Entries**

The syntax of a UACL entry file is the same as the Universal Broker configuration file.

The following table identifies all Universal Broker for IBM i UACL entries. Each **UACL Entry Name** is a link to detailed information about that option.

| UACL Entry Name Description |  |
|-----------------------------|--|
|-----------------------------|--|

| UBROKER_ACCESS       | Allows or denies access to Universal Broker services.                                                                                                    |
|----------------------|----------------------------------------------------------------------------------------------------|
| CERT_MAP             | Maps a client X.509 certificate to a certificate identifier.                                                                                              |
| EVENT_ACCESS         | Controls which Universal Enterprise Controller has read and delete access to the Universal Event Subsystem event data maintained by the Universal Broker. |
| REMOTE_CONFIG_ACCESS | Authorizes update access to the product configuration files and setting of the configuration managed mode of the Universal Broker.                        |

# **Universal Broker for HP NonStop**

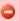

Currently, HP NonStop runs Universal Broker 2.1.1. This page provides information for that version.

- Configuration
  - Configuration Options
- Component Management
  - Component Definitions
- Universal Access Control List
  - UACL Entries

### Configuration

Universal Broker reads configuration options only from the Universal Broker configuration file.

The Universal Broker configuration file is named UBRCFG. This file can be edited manually with the EDIT TACL command.

### **Configuration Options**

The following table summarizes all configuration options for Universal Broker for HP NonStop. Each **Option Name** is a link to detailed information about that option.

| Option Name            | Description                                     |
|------------------------|-------------------------------------------------|
| CODE_PAGE              | Text translation code page.                     |
| INSTALLATION_DIRECTORY | Base directory where product is installed.      |
| MESSAGE_DESTINATION    | Location where messages are written.            |
| MESSAGE_LANGUAGE       | Language of written messages.                   |
| MESSAGE_LEVEL          | Level of messages written.                      |
| RUNNING_MAX            | Maximum number of simultaneous components.      |
| SERVICE_IP_ADDRESS     | TCP/IP address on which the Broker listens.     |
| SERVICE_PORT           | TCP/IP port number on which the Broker listens. |

### **Component Management**

Universal Broker is aware only of Universal Agent components that have been defined. It is the responsibility of Universal Broker to start, stop, and query these defined components.

One of the steps in the installation of a component is defining it to the local Universal Broker. These component definitions provide Universal Broker with the necessary information that it needs to manage the components.

#### **Component Definitions**

Component definitions are text files that define Universal Agent components to the Universal Broker. All HP NonStop component definition files (EDIT files) are located in the component definition subvolume, \$SYSTEM.UNVCOMP.

The syntax of a component definition file is the same as the Universal Broker configuration file.

The following table identifies all of the options that comprise Universal Agent for HP NonStop component definitions. Each Option Name is a link to detailed information about that option.

| Option Name                                                | Description                                                                                                    |
|------------------------------------------------------------|----------------------------------------------------------------------------------------------------|
| AUTOMATICALLY_START                                        | Specification for whether or not the component automatically starts by the Universal Broker at start-up time or only on demand. |
| COMPONENT_NAME                                             | Name by which clients know the component.                                                                                       |
| CONFIGURATION_FILE *                                       | Component's configuration file name.                                                                                            |
| RUNNING_MAXIMUM                                            | Maximum number of this component that can run simultaneously.                                                                   |
| START_COMMAND *                                            | Command that starts the component.                                                                                              |
| WORKING_DIRECTORY *                                        | Path used as the working directory of the component.                                                                            |
| * These options are required in the component definitions. |                                                                                                    |

#### **Universal Access Control List**

Universal Broker uses the Universal Access Control List (UACL) file as an extra layer of security. The UACL file contains Broker entries that contain Access Control List (ACL) rules that permit or deny access to the Broker.

The Broker reads in the UACL entries when the program is started. If the UACL file is changed, the new entries can be activated by stopping and starting the Broker or by sending the Broker a Universal Control REFRESH command that will instruct the Broker to reread all its configuration files including the UACL file.

The HP NonStop REFRESH command is:

uctl -refresh -host BROKER-IPADDR

#### **UACL Entries**

The syntax of a UACL entry file is the same as the Universal Broker configuration file.

The following table identifies all Universal Broker for HP NonStop UACL entries. Each UACL Entry Name is a link to detailed information about that option.

| UACL Entry Name | Description                                           |
|-----------------|-------------------------------------------------------|
| UBROKER_ACCESS  | Allows or denies access to Universal Broker services. |

## **Universal Broker Configuration Options**

- Universal Broker Configuration Options
- Configuration Options Information
  - Description
  - Usage
  - Values
  - <Additional Information>
- Configuration Options List

## **Universal Broker Configuration Options**

This page provides links to detailed information on the configuration options available for use with the Universal Broker. Information on how these options are used is documented in the operating system-specific pages of this document.

The options are listed alphabetically, without regard to any specific operating system.

### **Configuration Options Information**

For each configuration option, the following information is provided.

#### **Description**

Describes the configuration option and how it is used.

### **Usage**

Provides a table of the following information:

| Method                     | Syntax                     | IBM i | HP<br>NonStop | UNIX | Windows | z/OS |
|----------------------------|----------------------------|-------|---------------|------|---------|------|
| Configuration File Keyword | <format value=""></format> |       |               |      |         |      |

#### Method

Identifies the method used to specify Universal Broker configuration options:

· Configuration File Keyword

#### **Syntax**

Identifies the syntax of the method used to specify the option:

- Format: Specific characters that identify the option.
- Value: Type of value(s) to be supplied for this method.

#### (Operating System)

Identifies the operating systems for which each method of specifying the option is valid:

- IBM i
- HP NonStop
- UNIX
- Windows
- z/OS

### **Values**

Identifies all possible values for the specified value type.

Defaults are identified in **bold type**.

#### <Additional Information>

Identifies any additional information specific to the option.

# **Configuration Options List**

The following table identifies all Universal Broker configuration options.

| Option                      | Description                                                                                           |
|-----------------------------|----------------------------------------------------------------------------------------------------|
| ACTIVITY_MONITORING         | Specification for whether or not product activity monitoring events are generated.                    |
| BIF_DIRECTORY               | Broker Interface File directory that specifies where Universal Broker will create its interface file. |
| CA_CERTIFICATES             | Path to PEM-formatted trusted CA X.509 certificates.                                                  |
| CERTIFICATE                 | Path to Broker's PEM-formatted X.509 certificate.                                                     |
| CERTIFICATE_REVOCATION_LIST | Path to PEM-formatted CRL.                                                                            |
| CODE_PAGE                   | Text translation code page.                                                                           |
| COMPONENT_BACKLOG           | Component interface backlog size for pending connection requests.                                     |
| COMPONENT_DIRECTORY         | Component definition file directory.                                                                  |
| COMPONENT_PORT              | TCP/IP port used for Broker-Component communications.                                                 |
| CTL_SSL_CIPHER_LIST         | SSL cipher list for the control sessions.                                                             |
| DNS_CACHE_TIMEOUT           | Time-out for DNS cache.                                                                               |
| EVENT_GENERATION            | Events to be generated as persistent events.                                                          |
| INSTALLATION_DIRECTORY      | Base directory where product is installed.                                                            |
| LOG_DIRECTORY               | Log file directory.                                                                                   |

| LOG_FILE_GENERATIONS        | Total number of log files that will be saved within the log directory.                                                       |
|-----------------------------|----------------------------------------------------------------------------------------------------|
| LOG_FILE_LINES              | Total number of lines to be written to the log file before the log file is wrapped.                                          |
| MESSAGE_DESTINATION         | Location where messages are written.                                                                                         |
| MESSAGE_LANGUAGE            | Language of messages written.                                                                                                |
| MESSAGE_LEVEL               | Level of messages written.                                                                                                   |
| MIN_SSL_PROTOCOL            | Minimum SSL protocol level that will be negotiated and used for communications channels.                                     |
| MONITOR_EVENT_EXPIRATION    | Duration of a monitoring event record in the Universal Broker local UES database.                                            |
| MONITOR_EVENT_EXPIRATION    | HFS or zFS database mount directory.                                                                                         |
| MOUNT_POINT_MODE            | HFS or zFS permission mode for MOUNT_POINT.                                                                                  |
| NLS_DIRECTORY               | UMC and UTT file directory.                                                                                                  |
| PERSISTENT_EVENT_EXPIRATION | Duration of a persistent event record in the Universal Broker local UES database.                                            |
| PID_FILE_DIRECTORY          | PID file location.                                                                                                    |
| PRIVATE_KEY                 | Path to Broker's PEM formatted RSA private key.                                                                              |
| PRIVATE_KEY_PWD             | Password for the Broker's PRIVATE_KEY.                                                                                       |
| RETRY_MAX_COMP              | Specification for whether or not the Start Component request is retryable when the maximum number of components are running. |
| RUNNING_MAX                 | Maximum number of simultaneous components.                                                                                   |
| SAF_KEY_RING                | SAF certificate key ring name.                                                                                               |
| SAF_KEY_RING_LABEL          | SAF certificate key ring label.                                                                                              |
| SERVICE_BACKLOG             | Service interface backlog size for pending connection requests.                                                              |
|                             |                                                                                                    |

| SERVICE_IP_ADDRESS    | TCP/IP address on which the Broker listens.                         |
|-----------------------|---------------------------------------------------------------------|
| SERVICE_PORT          | TCP/IP port number on which the Broker listens.                     |
| SMF_EXIT_LOAD_LIBRARY | UNVACTRT SMF exit load library.                                     |
| SPOOL_DIRECTORY       | Spool file directory.                                               |
| SSL_IMPLEMENTATION    | SSL implementation to be used for network configuration.            |
| SYSPLEX_ROLE          | Role that Universal Broker will perform in a Sysplex configuration. |
| SYSTEM_ID             | Universal Broker running on a system (O/S image).                   |
| TCP_RECV_BUFFER       | TCP/IP receive buffer size.                                         |
| TCP_SEND_BUFFER       | TCP/IP send buffer size.                                            |
| TMP_DIRECTORY         | Directory for temporary files.                                      |
| TRACE_DIRECTORY       | Directory for trace files.                                          |
| TRACE_FILE_LINES      | Maximum number of lines written to the trace file.                  |
| TRACE_TABLE           | Memory trace table specification.                                   |
| UCMD_STC_SUPPORT      | Support for Universal Command started tasks.                        |
| UNIX_DB_DATA_SET      | HFS or zFS data set used for the Universal Broker's databases.      |
| UNIX_SPOOL_DATA_SET   | HFS or zFS data set used for the Universal Broker's spool.          |
| WORKING_DIRECTORY     | Universal Broker's working directory.                               |

## **ACTIVITY\_MONITORING - UBROKER configuration option**

### **Description**

The ACTIVITY\_MONITORING option specifies whether or not product activity monitoring events are generated.

### **Usage**

| Method                     | Syntax                     | IBM i       | HP<br>NonStop | UNIX        | Windows | z/OS     |
|----------------------------|----------------------------|-------------|---------------|-------------|---------|----------|
| Configuration File Keyword | activity_monitoring option | <b>&gt;</b> |               | <b>&gt;</b> | •       | <b>②</b> |

#### **Values**

option is the specification for whether or not product activity monitoring events are generated.

Valid values for option are:

- yes
  - Activate product activity monitoring events
- no

Deactivate product activity monitoring events

Default is yes.

# **BIF\_DIRECTORY - UBROKER configuration option**

### **Description**

The BIF\_DIRECTORY option specifies the Broker Interface File (BIF) directory where Universal Broker will create its interface file, ubroker.bif.

#### Usage

| Method                     | Syntax                  | IBM i | HP<br>NonStop | UNIX     | Windows | z/OS |
|----------------------------|-------------------------|-------|---------------|----------|---------|------|
| Configuration File Keyword | bif_directory directory |       |               | <b>②</b> |         |      |

#### **Values**

directory is the name of the BIF directory.

Default is /var/opt/universal.

# **CA\_CERTIFICATES - UBROKER configuration option**

### **Description**

The CA\_CERTIFICATES option specifies the location of the PEM-formatted trusted Certificate Authority (CA) X.509 certificates file.

Trust CA certificates are required if certificate authentication and verification is desired.

### **Usage**

| Method                     | Syntax                         | IBM i       | HP<br>NonStop | UNIX     | Windows  | z/OS        |
|----------------------------|--------------------------------|-------------|---------------|----------|----------|-------------|
| Configuration File Keyword | ca_certificates ddname or file | <b>&gt;</b> |               | <b>②</b> | <b>Ø</b> | <b>&gt;</b> |

#### **Values**

| z/OS    | ddname is the ddname of the X.509 certificates. The value is used only when the SSL_IMPLEMENTATION option is set to openssl.                                                                             |
|---------|----------------------------------------------------------------------------------------------------|
|         | Allocated to the ddname must be either a sequential data set or a member of a PDS that has a variable record format.                                                                                     |
| UNIX    | file is the path name of the X.509 certificates file. Relative paths are relative to the current working directory.                                                                                      |
| Windows | file is the path name of the X.509 certificates file. Relative paths are relative to the current working directory.                                                                                      |
| IBM i   | file_ is the qualified file name of the X.509 certificates file. The file name can be qualified by a library name. If not, the library list *LIBL is searched for the first occurrence of the file name. |

## **CERTIFICATE - UBROKER configuration option**

### **Description**

The CERTIFICATE option specifies the file / ddname name of the PEM-formatted X.509 certificate that identifies the Universal Broker.

A UCMD Manager X.509 certificate is required if clients require Universal Broker authentication.

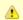

#### Note

If the CERTIFICATE option is used, the PRIVATE\_KEY option also is required.

### **Usage**

| Method                     | Syntax                     | IBM i       | HP<br>NonStop | UNIX     | Windows  | z/OS        |
|----------------------------|----------------------------|-------------|---------------|----------|----------|-------------|
| Configuration File Keyword | certificate ddname or file | <b>&gt;</b> |               | <b>②</b> | <b>②</b> | <b>&gt;</b> |

#### **Values**

| z/OS    | ddname is the ddname of the X.509 certificate. The value is used only when the SSL_IMPLEMENTATION option is set to <b>openssl</b> .                                                                    |
|---------|----------------------------------------------------------------------------------------------------|
|         | Allocated to the ddname must be either a sequential data set or a member of a PDS that has a variable record format.                                                                                   |
| UNIX    | file is the path name of the X.509 certificate file. Relative paths are relative to the current working directory.                                                                                     |
| Windows | file is the path name of the X.509 certificate file. Relative paths are relative to the current working directory.                                                                                     |
| IBM i   | file is the qualified file name of the X.509 certificate file. The file name can be qualified by a library name. If not, the library list *LIBL is searched for the first occurrence of the file name. |

## **CERTIFICATE\_REVOCATION\_LIST - UBROKER configuration option**

## **Description**

The CERTIFICATE\_REVOCATION\_LIST option specifies the file / ddname of the PEM-formatted file containing the Certificate Revocation List (CRL) issued by the trusted Certificate Authority.

### **Usage**

| Method                     | Syntax             | IBM i       | HP<br>NonStop | UNIX     | Windows  | z/OS        |
|----------------------------|--------------------|-------------|---------------|----------|----------|-------------|
| Configuration File Keyword | crl file or ddname | <b>&gt;</b> |               | <b>②</b> | <b>Ø</b> | <b>&gt;</b> |

#### **Values**

| z/OS    | ddname is the ddname of the file containing the CRL. Allocated to the ddname must be either a sequential data set or a member of a PDS that has a variable record format.                |
|---------|----------------------------------------------------------------------------------------------------|
|         | The value is used only when the SSL_IMPLEMENTATION option is set to <b>openssI</b> .                                                                                                    |
| UNIX    | file is the path name of the file containing the CRL. Relative paths are relative to the current working directory.                                                                      |
| Windows | file is the path name of the file containing the CRL. Relative paths are relative to the current working directory.                                                                      |
| IBM i   | file is the qualified file name of the CRL file. The file name can be qualified by a library name. If not, the library list *LIBL is searched for the first occurrence of the file name. |

## **CODE\_PAGE - UBROKER configuration option**

### **Description**

The CODE\_PAGE option specifies the character code page that is used to translate text data received and transmitted over the network.

The Universal Translate Table (UTT) files are used to translate between Unicode and the local single-byte code page.

### **Usage**

| Method                     | Syntax            | IBM i    | HP<br>NonStop | UNIX     | Windows  | z/OS     |
|----------------------------|-------------------|----------|---------------|----------|----------|----------|
| Configuration File Keyword | codepage codepage | <b>②</b> | <b>②</b>      | <b>②</b> | <b>②</b> | <b>②</b> |

#### **Value**

codepage is the character code page that is used to translate data.

codepage references a Universal Translate Table (UTT) file provided with the product. UTT files are used to translate between Unicode and the local single-byte code page. (All UTT files end with an extension of .utt.)

#### **Default**

The default code page is different for different operating systems:

- ISO8859-1 (8-bit ASCII): ASCII-based operating systems\*
- IBM1047 (EBCDIC): EBCDIC-based operating system\*

See Character Code Pages for a complete list of character code pages provided by Stonebranch Inc. for use with Universal Agent components.

# **COMPONENT\_BACKLOG - UBROKER configuration option**

### **Description**

The COMPONENT\_BACKLOG option specifies the component interface backlog size for pending connection requests.

### **Usage**

| Method                     | Syntax                 | IBM i | HP<br>NonStop | UNIX     | Windows  | z/OS        |
|----------------------------|------------------------|-------|---------------|----------|----------|-------------|
| Configuration File Keyword | component_backlog size |       |               | <b>②</b> | <b>Ø</b> | <b>&gt;</b> |

### **Values**

size is the component interface backlog size.

size must be greater than 0.

#### Default is 200.

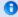

### z/OS

The system-wide default maximum backlog size for TCP/IP is 10. The TCPIP.PROFILE parameter SOMAXCONN sets the maximum backlog size.

If you require a COMPONENT\_BACKLOG size greater than 10, the SOMAXCONN value must be increased.

# **COMPONENT\_DIRECTORY - UBROKER configuration option**

## **Description**

The COMPONENT\_DIRECTORY option specifies the name of the directory where component definitions are stored.

All files located in the component directory are read and processed as component definitions. The name of each file found represents the component name.

### **Usage**

| Method                     | Syntax                        | IBM i | HP<br>NonStop | UNIX     | Windows | z/OS |
|----------------------------|-------------------------------|-------|---------------|----------|---------|------|
| Configuration File Keyword | component_directory directory |       |               | <b>②</b> |         |      |

### **Value**

directory is the name of the directory.

Relative path names are relative to the installation directory.

Default is /etc/universal/comp.

# **COMPONENT\_PORT - UBROKER configuration option**

## **Description**

The COMPONENT\_PORT option specifies the IP port on which components communicate with the Universal Broker.

### **Usage**

| Method                     | Syntax              | IBM i | HP<br>NonStop | UNIX | Windows  | z/OS |
|----------------------------|---------------------|-------|---------------|------|----------|------|
| Configuration File Keyword | component_port port |       |               |      | <b>Ø</b> |      |

#### **Value**

port is the IP port.

Valid values for port are:

- Numbers (for example, 7000)
- Service name (for example, ubrokercmp)

#### Default is 7987.

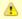

#### Note

It is recommended to use the default (7987) whenever possible.

# CTL\_SSL\_CIPHER\_LIST - UBROKER configuration option

## **Description**

The CTL\_SSL\_CIPHER\_LIST option specifies one or more SSL cipher suites that are acceptable to use for network communications on the control session, which is used for component internal communication.

### **Usage**

| Method                     | Syntax                         | IBM i    | HP<br>NonStop | UNIX     | Windows  | z/OS     |
|----------------------------|--------------------------------|----------|---------------|----------|----------|----------|
| Configuration File Keyword | ctl_ssl_cipher_list cipherlist | <b>②</b> |               | <b>②</b> | <b>②</b> | <b>Ø</b> |

### **Values**

cipherlist is a comma-separated list of SSL cipher suites. The list should be ordered with the most preferred suite first and the least preferred suite last.

The following table identifies the list of SSL cipher suites supported for this option.

| Cipher Suite      | Description                                                                  |
|-------------------|------------------------------------------------------------------------------|
| AES256-GCM-SHA384 | 256-bit AES encryption in Galois Counter Mode, SHA-2 384-bit message digest. |
| AES256-SHA        | 256-bit AES encryption and SHA-1 message digest.                             |
| AES128-GCM-SHA256 | 128-bit AES encryption in Galois Counter Mode, SHA-2 256-bit message digest. |
| AES128-SHA        | 128-bit AES encryption and SHA-1 message digest.                             |
| RC4-SHA           | 128-bit RC4 encryption and SHA-1 message digest.                             |
| RC4-MD5           | 128-bit RC4 encryption and MD5 message digest.                               |
| DES-CBC3-SHA      | 128-bit Triple-DES encryption and SHA-1 message digest.                      |
| DES-CBC-SHA       | 128-bit DES encryption and SHA-1 message digest.                             |

Default is AES256-GCM-SHA384,AES256-SHA,AES128-GCM-SHA256,AES128-SHA,RC4-SHA,RC4-MD5,DES-CBC3-SHA,DES-CBC-SHA.

# **DNS\_CACHE\_TIMEOUT - UBROKER configuration option**

### **Description**

The DNS\_CACHE\_TIMEOUT option specifies the number of seconds that a DNS cached host entry remains valid.

When the host name resolver is asked to resolve a host name into an IP address, the host entry returned is saved in the DNS cache. The next call to resolve a host name will return the cached entry and not go back to the resolve. The cached entry is considered valid until the cache time-out period is reached.

The DNS cache provides a performance improvement as the resolution of a host name can take some time depending on the environment.

#### **Usage**

| Method                     | Syntax                    | IBM i | HP<br>NonStop | UNIX     | Windows  | z/OS        |
|----------------------------|---------------------------|-------|---------------|----------|----------|-------------|
| Configuration File Keyword | dns_cache_timeout seconds |       |               | <b>②</b> | <b>②</b> | <b>&gt;</b> |

#### **Value**

seconds is the number of seconds that a DNS cached host entry remains valid.

A value of 0 disables caching of host entries.

Default is 120.

## **EVENT\_GENERATION - UBROKER configuration option**

### **Description**

The EVENT\_GENERATION option specifies which types of events are to be generated and processed as persistent events by the Universal Event Subsystem (UES).

A persistent event record is saved in a Universal Enterprise Controller (UEC) database, the UES database (uec.evm.db), for long-term storage.

For a list of all event types for all Universal Agent components, see Event Definition Details.

### **Usage**

| Method                     | Syntax                 | IBM i | HP<br>NonStop | UNIX        | Windows | z/OS |
|----------------------------|------------------------|-------|---------------|-------------|---------|------|
| Configuration File Keyword | event_generation types |       |               | <b>&gt;</b> | •       |      |

#### **Values**

type specifies a comma-separated list of event types. It allows for all or a subset of all potential event message types to be selected.

Event type ranges can be specified by separating the lower and upper range values with a dash ( - ) character.

Event types can be selected for inclusion or exclusion:

- Inclusion operator is an asterisk ( \* ).
- Exclusion operator is (X) or (x).

### **Examples**

| 100,101,102     | Generate event types 100, 101, and 102.                      |
|-----------------|--------------------------------------------------------------|
| 100-102         | Generate event types 100 through 102.                        |
| 100-102,200     | Generate event types 100 through 102 and 200.                |
| *               | Generate all event types.                                    |
| *,X100          | Generate all event types except for 100.                     |
| X*              | Generate no event types.                                     |
| *,X200-250,!300 | Generate all event types except for 200 through 250 and 300. |

Default is X\* (no event types).

# INSTALLATION\_DIRECTORY - UBROKER configuration option

## **Description**

The INSTALLATION\_DIRECTORY option specifies the Universal Broker base installation directory.

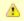

#### Note

This is a required option.

## Usage

| Method                     | Syntax                           | IBM i | HP<br>NonStop | UNIX     | Windows | z/OS |
|----------------------------|----------------------------------|-------|---------------|----------|---------|------|
| Configuration File Keyword | installation_directory directory |       | <b>②</b>      | <b>②</b> | •       |      |

### **Value**

directory is the name of the Universal Broker base installation directory.

A full path name is required.

| HP NonStop | Universal Broker is installed in \$SYSTEM.UNVBIN; this path should be specified.                                   |
|------------|----------------------------------------------------------------------------------------------------|
| UNIX       | If Universal Broker is installed in /opt/universal/ubroker, specify that entire path name: /opt/universal/ubroker. |
| Windows    | The default is set in the ubroker.conf file at installation time.                                                  |

# LOG\_DIRECTORY - UBROKER configuration option

## **Description**

The LOG\_DIRECTORY option specifies the name of the directory where log files are created.

Log file creation is specified by the MESSAGE\_DESTINATION option.

## **Usage**

| Method                     | Syntax                  | IBM i | HP<br>NonStop | UNIX     | Windows  | z/OS |
|----------------------------|-------------------------|-------|---------------|----------|----------|------|
| Configuration File Keyword | log_directory directory |       |               | <b>②</b> | <b>Ø</b> |      |

### **Value**

directory is the name of the directory where log files are created.

Relative directory paths are relative to the Universal Broker installation directory. Fully qualified path names are recommended.

| UNIX    | Default is /var/opt/universal/log. |
|---------|------------------------------------|
| Windows | Default is log.                    |

# LOG\_FILE\_GENERATIONS - UBROKER configuration option

### **Description**

The LOG\_FILE\_GENERATIONS option specifies the total number of log files that will be saved within the log directory.

Log file creation is specified by the MESSAGE\_DESTINATION option (value = logfile).

### **Usage**

| Method                     | Syntax                           | IBM i | HP<br>NonStop | UNIX     | Windows | z/OS |
|----------------------------|----------------------------------|-------|---------------|----------|---------|------|
| Configuration File Keyword | log_file_generations generations |       |               | <b>②</b> |         |      |

#### **Value**

generations is the number of log files that will be saved within the log directory.

The maximum number of generations of log files that can be saved is 999.

Default is 5.

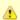

#### Note

If the value is decreased, only the specified number of generations will be maintained. The "excess" log files are not cleaned up immediately, but as the log files rotate, this "excess" will be cleaned up and reused.

# LOG\_FILE\_LINES - UBROKER configuration option

## **Description**

The LOG\_FILE\_LINES option specifies the total number of lines to be written to the Universal Broker log file (unv.log) before the log file is archived and a new log file is created.

Log file creation is specified by the MESSAGE\_DESTINATION option.

### **Usage**

| Method                     | Syntax               | IBM i | HP<br>NonStop | UNIX     | Windows | z/OS |
|----------------------------|----------------------|-------|---------------|----------|---------|------|
| Configuration File Keyword | log_file_lines lines |       |               | <b>②</b> |         |      |

### **Value**

lines is the total number of lines to be written to the log file before the log file is wrapped. The average number of bytes per line is approximately

The maximum number of lines that can be written is 2,147,483,647.

Default is 2000.

# **MESSAGE\_DESTINATION - UBROKER configuration option**

## **Description**

The MESSAGE\_DESTINATION option specifies the location where messages are written.

## **Usage**

| Method                     | Syntax                   | IBM i       | HP<br>NonStop | UNIX     | Windows  | z/OS     |
|----------------------------|--------------------------|-------------|---------------|----------|----------|----------|
| Configuration File Keyword | message_dest destination | <b>&gt;</b> | <b>②</b>      | <b>②</b> | <b>Ø</b> | <b>②</b> |

### Value

destination is the location where messages are written.

Valid values for destination are:

| z/OS    | <ul> <li>logfile Writes the messages to ddname UNVLOG.</li> <li>system Writes the messages to the console as WTO messages.</li> </ul>                                                                                                    |
|---------|----------------------------------------------------------------------------------------------------|
|         | Default for a console process is system.                                                                                                    |
| Windows | <ul> <li>stderr Writes the messages to the console.\\ stderr is a valid value only if Universal Broker is running as a console application.</li> <li>system Writes the messages to the Windows Application Event Log.\\ *system* is the only allowable value if Universal Broker is running as a Windows service.</li> </ul>                                                                                                    |
|         | Default for a console application is stderr.                                                                                                    |
| UNIX    | <ul> <li>stderr Writes the messages to the console. stderr is a valid value only if Universal Broker is running as a console application.</li> <li>logfile Writes the messages to a log file. The log file location is specified by the Log Directory option. The current log file name is unv.log. Past generation log files are named unvnnnn.log, where nnnn equals the generation number By default, five generations are kept.</li> <li>system Writes the messages to the syslog daemon.</li> <li>Default depends on how Universal Broker is started:</li> <li>Default for a console process is stderr.</li> <li>Default for a daemon process is logfile.</li> </ul> |
| IBM i   | <ul> <li>stderr Writes the messages to the STDERR file. A batch job's STDERR file is allocated to the print file QPRINT.</li> <li>logfile Writes the messages to the job's job log.</li> <li>system Writes the messages to the system operator message queue QSYSOPR.</li> <li>The product is delivered with a value of logfile.</li> <li>If a value of system is preferred, you may want to reduce the number of messages written to the message queue by specifying a MESSAGE_LEVEL of warn.</li> <li>Default is stderr.</li> </ul>                                                                                                    |

#### **HP NonStop**

- **stderr** Writes the messages to the console. **stderr** is a valid value only if Universal Broker is running as a console application.
- logfile Writes the messages to a log file. The log file is located in the \$SYSTEM.UNVLOG subvolume. The current log file name is UNVLOG. Past generation log files are named unvlogNN, where NN equals the generation number. Currently, default five generations are kept.
- system Writes the messages to the system daemon.

#### Default depends on how Universal Broker is started:

- Default for a console process is stderr.
- Default for a daemon processs is logfile.

# MESSAGE\_LANGUAGE - UBROKER configuration option

## **Description**

The MESSAGE\_LANGUAGE option specifies the Universal Message Catalog (UMC) that is used to format messages.

There is a message catalog for each language. The first three characters of the language are used as a three-character suffix of the member name. All UMC files have a .UMC extension.

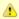

#### Note

Currently, the only message catalog provided is for English.

### **Usage**

| Method                     | Syntax            | IBM i       | HP<br>NonStop | UNIX     | Windows  | z/OS     |
|----------------------------|-------------------|-------------|---------------|----------|----------|----------|
| Configuration File Keyword | language language | <b>&gt;</b> | <b>Ø</b>      | <b>②</b> | <b>②</b> | <b>Ø</b> |

#### **Values**

language is the name of the UMC file.

| z/OS          | language translates to a member name of the library allocated on the <b>UNVNLS</b> DD statement. Universal Broker message catalog member names start with characters <b>USSMC</b> . |
|---------------|----------------------------------------------------------------------------------------------------|
| UNIX          | The location of the UMC file is specified by the NLS_DIRECTORY option.                                                                                                    |
| IBM i         | UMC file members are located in the physical source file UNVPRD510/UNVNLS.                                                                                                    |
| HP<br>NonStop | UMC files are located in subvolume \$SYSTEM.UNVNLS                                                                                                    |

Default is ENGLISH (UMC member USSMCENG is used).

# **MESSAGE\_LEVEL - UBROKER configuration option**

### **Description**

The MESSAGE\_LEVEL option specifies the level of messages to write.

### **Usage**

| Method                     | Syntax *            | IBM i       | HP<br>NonStop | UNIX     | Windows  | z/OS     |
|----------------------------|---------------------|-------------|---------------|----------|----------|----------|
| Configuration File Keyword | message_level level | <b>&gt;</b> | <b>②</b>      | <b>②</b> | <b>②</b> | <b>Ø</b> |

#### **Values**

level is the level of messages to write.

Valid values for level are:

• trace

Writes trace messages used for diagnostic purposes (see Trace Files, below).

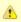

#### Note

Use trace only as directed by Stonebranch, Inc. Customer Support.

- audit
  - Writes audit, informational, warning, and error messages.
- info
- Writes informational, warning, and error messages.
- warn
- Writes warning and error messages.
- error

Writes error messages only.

Default is info.

#### **Trace Files**

| IBM i      | The trace file name is unvtmp510/unvtrcubr).                                                                                                    |
|------------|----------------------------------------------------------------------------------------------------|
| HP NonStop | The trace file name is UBRTRC. It is created in the \$SYSTEM.UNVTRACE subvolume.                                                                                                    |
| UNIX       | The trace file name depends on how it is started:  • If running as a console application, the file name is ubroker.trc.  • If running as a daemon, the file name is ubrokerd.trc.  The trace file is created in the directory /var/opt/universal/trace.                                                                                                    |
| Windows    | <ul> <li>The trace file name depends on how it was started:         <ul> <li>If running as a console application, the file name is ubroker.trc.</li> <li>If running as a service, the file name is ubrsvc.trc.</li> </ul> </li> <li>The trace file is created in the installation directory of Universal Broker, which defaults to:         <ul> <li>C:\Program Files\Universal\Ubroker</li> </ul> </li> </ul> |

z/OS

There are two possible destinations of the trace data:

1. If ddname **UNVTRMDL** is defined in the UBROKER started task procedure, a sequential data set is created using the data set allocated to UNVTRMDL as a model.

The dynamically allocated trace data set name is #HLQ.UBR.Dyymmdd.Thhmmss, where:

- #HLQ is the data set name allocated on the UNVTRMDL ddname.
- **yymmdd** is the year, month, and day.
- hhmmss is the hour, minute, second the data set was allocated.

The amount of space allocated for trace data sets modeled after **UNVTRMDL** is based upon the TRACE\_FILE\_LINES configuration option and the record format of the model data set. If the model data set is fixed record format, the total amount of space measured in bytes is TRACE\_FILE\_LINES \*LRECL. If the model data set is variable record format, the total amount of space measured in bytes is TRACE\_FILE\_LINES \* 50 (50 is considered the average length of a trace file record).

The number of cylinders is calculated from the total amount of space in bytes. The total number of cylinders is calculated base on a total of 16 extents being allocated.

The formula is cylCount = (totalSize / 16) / 750000.

The allocation unit is set to cylinders and the primary and secondary space allocation is set to cylCount (that is, SPACE=(CYL,(cylCount,cylCount),RLSE)).

2. If ddname **UNVTRMDL** is not defined in the UBROKER started task procedure, member name **UBROKER** is created in the PDS or PDS/E allocated to the UNVTRACE ddname.

Depending on the error condition being diagnosed, it is possible that the member name of the **UNVTRACE** PDS or PDS/E is not created. If this occurs, the **UNVTRMDL** ddname must be used to create a sequential data set name.

The records written to PDS and PDS/E members cannot be wrapped, so the TRACE\_FILE\_LINES limit has no effect on the maximum number of trace records written to the member.

# MIN\_SSL\_PROTOCOL - UBROKER configuration option

## **Description**

The MIN\_SSL\_PROTOCOL option specifies the minimum SSL protocol level that will be negotiated and used for communications channels.

### **Usage**

| Method                     | Syntax                  | IBM i | HP<br>NonStop | UNIX     | Windows  | z/OS     |
|----------------------------|-------------------------|-------|---------------|----------|----------|----------|
| Configuration File Keyword | min_ssl_protocol option |       |               | <b>Ø</b> | <b>②</b> | <b>②</b> |
| Manager Override           | n/a                     |       |               |          |          |          |

#### **Values**

option is the specification for the minimum SSL protocol level that will be supported.

- TLS1\_0
- Minimum SSL protocol is TLS 1.0.
- TLS1\_2
   Minimum SSL protocol is TLS 1.2.

Default is TLS1\_0.

# MONITOR\_EVENT\_EXPIRATION - UBROKER configuration option

### **Description**

The MONITOR\_EVENT\_EXPIRATION option specifies the duration of an event record, for an event used for product activity monitoring, in the Universal Broker local UES database.

If a monitoring event record is not delivered to UEC within this time period, Universal Broker will delete the record from the local UES database. (A monitoring event record is not saved in a UEC database for long-term storage.)

### **Usage**

| Method                     | Syntax                           | IBM i       | HP<br>NonStop | UNIX        | Windows  | z/OS     |
|----------------------------|----------------------------------|-------------|---------------|-------------|----------|----------|
| Configuration File Keyword | monitor_event_expiration seconds | <b>&gt;</b> |               | <b>&gt;</b> | <b>②</b> | <b>②</b> |

#### **Values**

seconds is the amount of time (in seconds) that a monitoring event record will remain in the database.

Default is 600 (10 minutes).

## **MOUNT\_POINT - UBROKER configuration option**

### **Description**

The MOUNT\_POINT option specifies the z/OS UNIX directory in which the HFS or zFS data sets are mounted. The actual mount points will be subdirectories named after the HFS or zFS data set names being mounted.

HFS data sets are specified by either of the following:

- UNIX\_DB\_DATA\_SET and UNIX\_SPOOL\_DATA\_SET options.
- UNVDB and UNVSPOOL ddnames.

zFS data sets are specified only by the UNIX\_DB\_DATA\_SET and UNIX\_SPOOL\_DATA\_SET options. zFS data set names cannot be specified by ddname.

The mount points are created by Universal Broker if they do not exist. The z/OS UNIX permission mode is set to the value specified by the MOUNT\_POINT\_MODE option.

### **Usage**

| Method                     | Syntax                | IBM i | HP<br>NonStop | UNIX | Windows | z/OS     |
|----------------------------|-----------------------|-------|---------------|------|---------|----------|
| Configuration File Keyword | mount_point directory |       |               |      |         | <b>Ø</b> |

#### **Values**

directory is the z/OS UNIX directory in which the HFS or zFS data sets are mounted.

Default is /tmp.

## MOUNT\_POINT\_MODE - UBROKER configuration option

### **Description**

The MOUNT\_POINT\_MODE option specifies the z/OS UNIX access permission mode value with which the mounted database file system's root directory is set.

The z/OS UNIX database file system (HFS or zFS) is initialized only if the file .inited is not found in the root directory. When initialization is performed, .inited is created; initialization will not be performed again.

If you need to customize the directory ownership or permissions, define the file .inited in the file system's root directory; the Broker will not perform its initialization.

#### Usage

| Method                     | Syntax                | IBM i | HP<br>NonStop | UNIX | Windows | z/OS     |
|----------------------------|-----------------------|-------|---------------|------|---------|----------|
| Configuration File Keyword | mount_point_mode mode |       |               |      |         | <b>Ø</b> |

#### **Values**

mode is the z/OS UNIX access permission mode value, which is a sum of the permission modes to be granted.

The following table describes each permission mode.

| Mode | Description               |
|------|---------------------------|
| 100  | User execute permission.  |
| 200  | User write permission.    |
| 400  | User read permission.     |
| 010  | Group execute permission. |
| 020  | Group write permission.   |
| 040  | Group read permission.    |
| 001  | Other execute permission. |
| 002  | Other write permission.   |
| 004  | Other read permission.    |

The format of *mode* is the same as the "change mode" USS command **chmod**. It is an octal number that specifies the permission mode value corresponding to the user, group, and other permission mode fields.

Refer to the IBM UNIX System Services Command Reference for complete details on the chmod command.

#### Default is 750, which specifies:

- Read-write-execute access for the user (permission modes 100, 200, and 400)
- Read-execute access for the group (permission modes 010 and 040)
- No access for other

# **NLS\_DIRECTORY - UBROKER configuration option**

## **Description**

The NLS\_DIRECTORY option specifies the directory name where the Universal Broker message catalog and code page tables are located.

### **Usage**

| Method                     | Syntax                  | IBM i | HP<br>NonStop | UNIX     | Windows  | z/OS |
|----------------------------|-------------------------|-------|---------------|----------|----------|------|
| Configuration File Keyword | nls_directory directory |       |               | <b>②</b> | <b>Ø</b> |      |

### **Values**

directory is the name of the directory where the files are located.

Full path names are recommended.

Relative path names are relative to the universal installation directory.

#### **Defaults**

| UNIX    | Default is /opt/universal/nls. |
|---------|--------------------------------|
| Windows | Default is \nls.               |

## PERSISTENT\_EVENT\_EXPIRATION - UBROKER configuration option

### **Description**

The PERSISTENT\_EVENT\_EXPIRATION option specifies the duration of an event record, for an event identified as a persistent event, in the Universal Broker local UES database.

If a persistent event record is not delivered to Universal Enterprise Controller (UEC) within this time period, Universal Broker will delete the record from the local UES database. (A persistent event record is saved in a UEC database for long-term storage.)

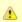

#### Note

Events are identified as persistent events via the EVENT\_GENERATION option.

### **Usage**

| Method                     | Syntax                              | IBM i    | HP<br>NonStop | UNIX | Windows  | z/OS     |
|----------------------------|-------------------------------------|----------|---------------|------|----------|----------|
| Configuration File Keyword | persistent_event_expiration seconds | <b>②</b> |               |      | <b>Ø</b> | <b>②</b> |

#### **Values**

seconds is the amount of time (in seconds) that a persistent event record will remain in the database.

Default is 172800 (2 days).

# PID\_FILE\_DIRECTORY - UBROKER configuration option

## **Description**

The PID\_FILE\_DIRECTORY option specifies the name of the directory that Universal Broker uses for its PID file.

The PID file is used by Universal Broker to ensure that only one instance is executing at any one time.

### **Usage**

| Method                     | Syntax                       | IBM i | HP<br>NonStop | UNIX     | Windows | z/OS |
|----------------------------|------------------------------|-------|---------------|----------|---------|------|
| Configuration File Keyword | pid_file_directory directory |       |               | <b>②</b> |         |      |

#### **Values**

directory is the name of the directory for the PID file.

Relative path names are relative to the Universal Broker installation directory. Full path names are recommended.

Default is /var/opt/universal.

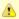

#### Note

If the default value is changed, the PID file directory location in the Universal Broker start-up script requires the same value. See Starting Universal Broker - UNIX for details on the Broker start-up script.

# PRIVATE\_KEY - UBROKER configuration option

## **Description**

The PRIVATE\_KEY option specifies the location of the PEM-formatted RSA private key that corresponds to the X.509 certificate specified by the CERTIFICATE option.

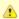

#### Note

PRIVATE\_KEY is required only if a certificate is specified by CERTIFICATE.

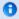

#### z/OS

PRIVATE\_KEY is used only when the SSL\_IMPLEMENTATION option is set to **openssI**.

### **Usage**

| Method                     | Syntax                     | IBM i       | HP<br>NonStop | UNIX     | Windows  | z/OS     |
|----------------------------|----------------------------|-------------|---------------|----------|----------|----------|
| Configuration File Keyword | private_key ddname or file | <b>&gt;</b> |               | <b>②</b> | <b>Ø</b> | <b>②</b> |

#### **Values**

| z/OS    | ddname is the ddname of the PEM-formatted RSA private key that corresponds to the X.509 certificates.                                   |
|---------|----------------------------------------------------------------------------------------------------|
|         | Allocated to the ddname must be either a sequential data set or a member of a PDS that has a variable record format.                    |
| UNIX    | file is the path of the PEM-formatted RSA private key file that corresponds to the X.509 certificates.                                  |
| Windows | file is the path of the PEM-formatted RSA private key file that corresponds to the X.509 certificates.                                  |
| IBM i   | file is the qualified name of the PEM-formatted RSA private key file that corresponds to the X.509 certificates.                        |
|         | The file name can be qualified by a library name. If not, the library list *LIBL is searched for the first occurrence of the file name. |

# PRIVATE\_KEY\_PWD - UBROKER configuration option

## **Description**

The PRIVATE\_KEY\_PWD option specifies the password or pass phrase for the PEM-formatted RSA private key specified with the PRIVATE\_KEY option.

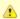

#### Note

Whether or not the password is required depends on whether or not it is required by the private key.

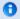

#### 7/05

PRIVATE\_KEY\_PWD is used only when the SSL\_IMPLEMENTATION option is set to openssl.

### **Usage**

| Method                     | Syntax                        | IBM i       | HP<br>NonStop | UNIX     | Windows | z/OS        |
|----------------------------|-------------------------------|-------------|---------------|----------|---------|-------------|
| Configuration File Keyword | private_key_password password | <b>&gt;</b> |               | <b>②</b> | •       | <b>&gt;</b> |

#### **Values**

password is the password for the private key.

# **RETRY\_MAX\_COMP - UBROKER configuration option**

### **Description**

The RETRY\_MAX\_COMP option specifies whether or not the Start Component request is retryable when the maximum number of components are running.

When it is retryable, the manager component that sent the Start Component request will resend the request after waiting a number of seconds. When it is not retryable, the manager component will end with an error.

Refer to the Universal Broker RUNNING\_MAX configuration option, and the RUNNING\_MAXIMUM component definition option for selected server components, for specifying the maximum number of running components.

### **Usage**

| Method                     | Syntax                | IBM i | HP<br>NonStop | UNIX     | Windows  | z/OS     |
|----------------------------|-----------------------|-------|---------------|----------|----------|----------|
| Configuration File Keyword | retry_max_comp option |       |               | <b>②</b> | <b>②</b> | <b>②</b> |

#### **Values**

option is the specification for whether or not the Start Component request is retryable.

Valid values for option are:

- yes
  - Start Component request is retryable.
- no

Start Component request is not retryable.

Default is yes.

# **RUNNING\_MAX - UBROKER configuration option**

## **Description**

The RUNNING\_MAX option specifies the maximum number of components that can run simultaneously.

If this maximum is reached, any command received to start a component is rejected.

## **Usage**

| Method                     | Syntax              | IBM i       | HP<br>NonStop | UNIX     | Windows  | z/OS     |
|----------------------------|---------------------|-------------|---------------|----------|----------|----------|
| Configuration File Keyword | running_max maximum | <b>&gt;</b> |               | <b>②</b> | <b>Ø</b> | <b>②</b> |

### **Values**

maximum is the maximum number of components that can be run simultaneously.

Default is 100.

# **SAF\_KEY\_RING - UBROKER configuration option**

## **Description**

The SAF\_KEY\_RING option specifies the SAF (RACF is a SAF implementation) certificate key ring name that the Universal Broker started task should used for its certificate.

The key ring must be associated with the user profile with which the Universal Broker started task executes.

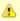

#### Note

SAF\_KEY\_RING is required if the SSL\_IMPLEMENTATION option is set to system.

### **Usage**

| Method                     | Syntax                   | IBM i | HP<br>NonStop | UNIX | Windows | z/OS     |
|----------------------------|--------------------------|-------|---------------|------|---------|----------|
| Configuration File Keyword | saf_key_ring <i>name</i> |       |               |      |         | <b>Ø</b> |

#### **Values**

name is the name of the SAF certificate key ring.

# SAF\_KEY\_RING\_LABEL - UBROKER configuration option

## **Description**

The SAF\_KEY\_RING\_LABEL option specifies the label of the certificate in the SAF (RACF is a SAF implementation) certificate key ring that the Universal Broker started task should use for its certificate.

(The key ring is specified by the SAF\_KEY\_RING option.)

### **Usage**

| Method                     | Syntax                   | IBM i | HP<br>NonStop | UNIX | Windows | z/OS        |
|----------------------------|--------------------------|-------|---------------|------|---------|-------------|
| Configuration File Keyword | saf_key_ring_label label |       |               |      |         | <b>&gt;</b> |

#### **Values**

label is the label of the SAF certificate key ring.

Default is the default certificate in the key ring.

# SERVICE\_BACKLOG - UBROKER configuration option

### **Description**

The SERVICE\_BACKLOG option specifies the service interface backlog size for pending connection requests.

### **Usage**

| Method                     | Syntax               | IBM i | HP<br>NonStop | UNIX     | Windows | z/OS        |
|----------------------------|----------------------|-------|---------------|----------|---------|-------------|
| Configuration File Keyword | service_backlog size |       |               | <b>②</b> | •       | <b>&gt;</b> |

### **Values**

size is the service interface backlog size.

size must be greater than 0.

#### Default is 100.

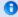

### z/OS

The system-wide default maximum backlog size for TCP/IP is 10. The TCPIP.PROFILE parameter SOMAXCONN sets the maximum backlog size.

If you require a SERVICE\_BACKLOG size greater than 10, the SOMAXCONN value must be increased.

## SERVICE\_IP\_ADDRESS - UBROKER configuration option

### **Description**

The SERVICE\_IP\_ADDRESS option specifies the IP interface on which to accept network connection requests.

SERVICE\_IP\_ADDRESS is useful only if the system has multiple IP interfaces.

- If the system has multiple interfaces and SERVICE\_IP\_ADDRESS is not used, connection requests are accepted on all interfaces defined on the system.
- If the system has only one interface, do not use SERVICE\_IP\_ADDRESS.

#### **Usage**

| Method                     | Syntax                       | IBM i       | HP<br>NonStop | UNIX     | Windows  | z/OS        |
|----------------------------|------------------------------|-------------|---------------|----------|----------|-------------|
| Configuration File Keyword | service_ip_address ipaddress | <b>&gt;</b> | <b>Ø</b>      | <b>②</b> | <b>②</b> | <b>&gt;</b> |

#### **Values**

ipaddress is the IP address on which to accept network connection requests.

Valid values for ipaddress are:

- Dotted numeric format (for example, 20.30.40.50)
- Domain name format (for example, myinterface).

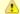

#### Note

An asterisk (\*) specifies all interfaces.

Default is \*.

# **SERVICE\_PORT - UBROKER configuration option**

## **Description**

The SERVICE\_PORT option specifies IP port on which to accept network connection requests.

### **Usage**

| Method                     | Syntax            | IBM i       | HP<br>NonStop | UNIX     | Windows  | z/OS        |
|----------------------------|-------------------|-------------|---------------|----------|----------|-------------|
| Configuration File Keyword | service_port port | <b>&gt;</b> | <b>②</b>      | <b>②</b> | <b>Ø</b> | <b>&gt;</b> |

### **Values**

port is the IP port on which to accept network connection requests.

Valid values for port are:

- Numeric value (for example, 7000)
- Service name (for example, ubroker)

#### Default is 7887.

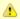

#### Note

It is recommended that you use the default port, 7887, if possible.

## SMF\_EXIT\_LOAD\_LIBRARY - UBROKER configuration option

### **Description**

The SMF\_EXIT\_LOAD\_LIBRARY option specifies a cataloged data set from which the SMF exit routine **UNVACTRT** is loaded and dynamically installed at exit point **SYSSTC.IEFACTRT**.

If SMF\_EXIT\_LOAD\_LIBRARY is not specified, the exit routine is not dynamically installed. It then must be installed prior to the Universal Broker address space starting with an alternative method. (See the zOS Configuration - SMF Exits for alternative methods.)

The exit routine is deleted when last the Universal Broker address space running is stopped. If multiple Universal Broker address spaces are running, the last Universal Broker to stop removes the exit routine.

SMF\_EXIT\_LOAD\_LIBRARY is required if the UCMD\_STC\_SUPPORT option is set to yes.

### **Usage**

| Method                     | Syntax                    | IBM i | HP<br>NonStop | UNIX | Windows | z/OS        |
|----------------------------|---------------------------|-------|---------------|------|---------|-------------|
| Configuration File Keyword | smf_exit_load_library dsn |       |               |      |         | <b>&gt;</b> |

#### **Values**

dsn is the cataloged data set from which the SMF exit routine is loaded and installed.

# SPOOL\_DIRECTORY - UBROKER configuration option

### **Description**

The SPOOL\_DIRECTORY option specifies the directory name that Universal Broker uses for its spool database files.

The Universal Broker spool files should not require a large amount of disk space; two or three MB should be sufficient.

## **Usage**

| Method                     | Syntax                    | IBM i | HP<br>NonStop | UNIX     | Windows  | z/OS |
|----------------------------|---------------------------|-------|---------------|----------|----------|------|
| Configuration File Keyword | spool_directory directory |       |               | <b>②</b> | <b>②</b> |      |

### **Values**

directory is the name of the directory for spool database files.

Relative path names are relative to the Universal Broker installation directory. Full path names are recommended.

#### **Defaults**

| Windows | Default is C:\Program Files\Universal\spool. |
|---------|----------------------------------------------|
| UNIX    | Default is /var/opt/universal/spool.         |

# SSL\_IMPLEMENTATION - UBROKER configuration option

### **Description**

The SSL\_IMPLEMENTATION option specifies the Secure Socket Layer (SSL) implementation to be used for network communications.

### **Usage**

| Method                     | Syntax                    | IBM i | HP<br>NonStop | UNIX | Windows | z/OS     |
|----------------------------|---------------------------|-------|---------------|------|---------|----------|
| Configuration File Keyword | ssl_implementation option |       |               |      |         | <b>②</b> |

#### **Values**

option is the SSL implementation to be used.

Valid values for option are:

- openssI
   OpenSSL SSL library is used for the SSL protocol.
- system
   z/OS System SSL library is used for the SSL protocol. The z/OS System SSL library has installation and configuration prerequisites. (See
   the Configuration of zOS System SSL for a description of the prerequisites before using System SSL.)

Default is openssl.

# **SYSPLEX\_ROLE - UBROKER configuration option**

## **Description**

The SYSPLEX\_ROLE option specifies the role that Universal Broker will perform in a Sysplex configuration.

### **Usage**

| Method                     | Syntax            | IBM i | HP<br>NonStop | UNIX | Windows | z/OS     |
|----------------------------|-------------------|-------|---------------|------|---------|----------|
| Configuration File Keyword | sysplex_role role |       |               |      |         | <b>②</b> |

#### **Values**

role is the role that Universal Broker will perform in a Sysplex configuration.

Valid values are:

- none
- primary
- secondary

Default is none.

# SYSTEM\_ID - UBROKER configuration option

### **Description**

The SYSTEM\_ID option uniquely identifies the Universal Broker.

- If SYSTEM\_ID is not used to identify the Universal Broker, the default (a blank value) is used. If there are more than one Universal Brokers running on an O/S image, only one can use the default. SYSTEM\_ID must be used to identify all of the other Universal Brokers.
- If SYSTEM\_ID is used to identify the Universal Broker, all of its Manager jobs must include the SYSTEM\_ID option to identify the Universal Broker.

### **Usage**

| Method                     | Syntax       | IBM i | HP<br>NonStop | UNIX | Windows | z/OS     |
|----------------------------|--------------|-------|---------------|------|---------|----------|
| Configuration File Keyword | system_id ID |       |               |      |         | <b>②</b> |

#### **Values**

ID is the system identifier of the local Universal Broker (1 to 8 characters in length).

Valid values for ID are:.

- First character must be alphabetic.
- All subsequent characters must be alphabetic or numeric.

Default is a blank value.

# TCP\_RECV\_BUFFER - UBROKER configuration option

### **Description**

The TCP\_RECV\_BUFFER option specifies the size of the TCP receive buffer used for socket connections.

TCP\_RECV\_BUFFER provides the ability to tune TCP data transfer performance between a manager component and a server component started by the Universal Broker. See Network Data Transfer Tuning for a description on using this option to tune data transfer performance.

Universal Broker will instruct TCP to set the socket receive buffer to the specified size. The actual TCP receive buffer size used is determined by TCP based on its configuration. The TCP configuration can limit the buffer size to a maximum value for example.

#### **Usage**

| Method                     | Syntax                        | IBM i | HP<br>NonStop | UNIX     | Windows | z/OS |
|----------------------------|-------------------------------|-------|---------------|----------|---------|------|
| Configuration File Keyword | tcp_recv_buffer size [ unit ] |       |               | <b>Ø</b> | •       | •    |

#### **Values**

The size value specifies the requested size of the TCP receive buffer.

The size value is specified in units of unit. Possible unit values are

| Unit | Description                  |
|------|------------------------------|
| В    | Bytes (the default)          |
| K    | Kilobytes (1024 bytes)       |
| М    | Megabytes (1048576 bytes)    |
| G    | Gigabytes (1073741824 bytes) |

The unit value is case insensitive.

The maximum supported buffer size is 1G. The default is 0B.

# TCP\_SEND\_BUFFER - UBROKER configuration option

### **Description**

The TCP\_SEND\_BUFFER option specifies the size of the TCP send buffer used for socket connections.

TCP\_SEND\_BUFFER provides the ability to tune TCP data transfer performance between a manager component and a server component started by the Universal Broker. See Network Data Transfer Tuning for a description on using this option to tune data transfer performance.

Universal Broker will instruct TCP to set the socket send buffer to the specified size. The actual TCP send buffer size used is determined by TCP based on its configuration. The TCP configuration can limit the buffer size to a maximum value for example.

#### **Usage**

| Method                     | Syntax                        | IBM i | HP<br>NonStop | UNIX     | Windows | z/OS     |
|----------------------------|-------------------------------|-------|---------------|----------|---------|----------|
| Configuration File Keyword | tcp_send_buffer size [ unit ] |       |               | <b>②</b> | •       | <b>Ø</b> |

#### **Values**

The size value specifies the requested size of the TCP send buffer.

The size value is specified in units of unit. Possible unit values are

| Unit | Description                  |
|------|------------------------------|
| В    | Bytes (the default)          |
| K    | Kilobytes (1024 bytes)       |
| М    | Megabytes (1048576 bytes)    |
| G    | Gigabytes (1073741824 bytes) |

The unit value is case insensitive.

The maximum supported buffer size is 1G. The default is 0B.

# TMP\_DIRECTORY - UBROKER configuration option

# **Description**

The TMP\_DIRECTORY option specifies the directory that the Universal Broker uses for temporary files.

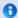

#### z/OS

TMP\_DIRECTORY specifies the name of a z/OS UNIX directory.

The amount of space required for the temporary directory is small. Most of the files are IPC pipes used for Broker and Server IPC

# **Usage**

| Method                     | Syntax                  | IBM i | HP<br>NonStop | UNIX     | Windows  | z/OS     |
|----------------------------|-------------------------|-------|---------------|----------|----------|----------|
| Configuration File Keyword | tmp_directory directory |       |               | <b>②</b> | <b>②</b> | <b>Ø</b> |

#### **Values**

directory is the name of the directory.

A fully qualified path name is recommended.

#### **Defaults**

| UNIX    | Default is /var/opt/universal/tmp. |
|---------|------------------------------------|
| Windows | Default is\tmp.                    |
| z/OS    | Default is /tmp.                   |

# TRACE\_DIRECTORY - UBROKER configuration option

# **Description**

The TRACE\_DIRECTORY option specifies the directory that the Universal Broker uses for trace files.

# **Usage**

| Method                     | Syntax                    | IBM i | HP<br>NonStop | UNIX     | Windows  | z/OS |
|----------------------------|---------------------------|-------|---------------|----------|----------|------|
| Configuration File Keyword | trace_directory directory |       |               | <b>②</b> | <b>②</b> |      |

#### **Values**

directory is the name of the directory for trace files.

Relative path names are relative to the Universal Broker installation directory. Full path names are recommended.

#### **Defaults**

| Windows | Default is C:\Program Files\Universal\UBroker. |
|---------|------------------------------------------------|
| UNIX    | Default is /var/opt/universal/trace.           |

# TRACE\_FILE\_LINES - UBROKER configuration option

# **Description**

The TRACE\_FILE\_LINES option specifies the maximum number of lines to write to the trace file.

A trace file is generated when the MESSAGE\_LEVEL option is set to **trace**. The trace file will wrap around when the maximum number of lines has been reached and start writing trace entries after the trace header lines.

(The average size of a trace file line is 50 characters.)

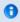

#### IBM i

Trace file records are 366 bytes long.

### **Usage**

| Method                     | Syntax                 | IBM i    | HP<br>NonStop | UNIX     | Windows  | z/OS     |
|----------------------------|------------------------|----------|---------------|----------|----------|----------|
| Configuration File Keyword | trace_file_lines lines | <b>②</b> |               | <b>②</b> | <b>②</b> | <b>②</b> |

#### **Values**

lines is the maximum number of lines to write to the trace file.

Default = 500,000.

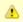

#### lote

If space is limited in the trace file directory, set lines to a smaller value.

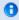

#### IBM i

If space is limited in the trace file ASP (ASP in which the **UNVTMP510** library is located), set the default to a smaller value. If a larger value is required, either create or change the maximum number of records allowed in the physical file **UNVTMP510/UNVTRCUBR** and increase this setting. The largest value allowed without increasing the number of records allowed is **509000**.

# TRACE\_TABLE - UBROKER configuration option

### **Description**

The TRACE\_TABLE option specifies the size of a wrap-around trace table maintained in memory.

The trace table is written to a file / data set when the program ends under the conditions specified in this option. Tracing is activated, and a trace file is generated, when the MESSAGE\_LEVEL option is set to **trace**.

#### **Usage**

| Method                     | Syntax                      | IBM i    | HP<br>NonStop | UNIX     | Windows  | z/OS     |
|----------------------------|-----------------------------|----------|---------------|----------|----------|----------|
| Configuration File Keyword | trace_table size, condition | <b>②</b> |               | <b>②</b> | <b>②</b> | <b>Ø</b> |

#### **Values**

size is the size (in bytes) of the trace table.

The size can be suffixed with either of the following characters:

- M indicates that the size is specified in megabytes
- K indicates that the size is specified in kilobytes

For example, **50M** indicates that 50 X 1,048,576 bytes of memory is allocated for the trace table.

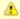

#### Note

If size is 0, the trace table is not used.

condition is the condition under which the trace table is written.

Possible values for condition are:

- error
  - Write the trace table if the program ends with a non-zero exit code.
- always
- Write the trace table when the program ends regardless of the exit code.
- never

Never write the trace table.

# **UCMD\_STC\_SUPPORT - UBROKER configuration option**

# **Description**

The UCMD\_STC\_SUPPORT option specifies whether or not the Universal Broker establishes the environment to support Universal Command start task requests.

### **Usage**

| Method                     | Syntax                  | IBM i | HP<br>NonStop | UNIX | Windows | z/OS     |
|----------------------------|-------------------------|-------|---------------|------|---------|----------|
| Configuration File Keyword | ucmd_stc_support option |       |               |      |         | <b>②</b> |

#### **Values**

option is the specification for whether or not the Universal Broker establishes the environment.

Valid values for option are:

- yes
  - Universal Broker establishes the environment.
- no

Universal Broker does not establish the environment.

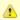

#### Note

If the value for option = no, Universal Command will not support the execution of started tasks.

The environment support for Universal Command started tasks consists of installing SMF exit routine **UNVACTRT** at exit point **SYSSTC.IEFACTRT** and a small amount of CSA storage for address space communication.

Default is yes.

# UNIX\_DB\_DATA\_SET - UBROKER configuration option

### **Description**

The UNIX\_DB\_DATA\_SET option specifies the HFS or zFS data set used for the Universal Broker's databases. The data set can be mounted prior to starting the Broker. If not, the Broker will mount the data set at a specified mount point derived from the MOUNT\_POINT option.

UNIX\_DB\_DATA\_SET is the only way to specify a zFS data set. HFS data sets can be allocated in the Broker's started task procedure as ddname **UNVDB**. zFS data sets cannot be allocated on a ddname.

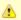

#### Note

When using a zFS data set, the UNVDB ddname statement in the Broker's started task procedure should be removed.

#### **Usage**

| Method                     | Syntax                      | IBM i | HP<br>NonStop | UNIX | Windows | z/OS        |
|----------------------------|-----------------------------|-------|---------------|------|---------|-------------|
| Configuration File Keyword | unix_db_data_set <i>DSN</i> |       |               |      |         | <b>&gt;</b> |

#### **Values**

DSN is the HFS or zFS data set used for the databases.

# UNIX\_SPOOL\_DATA\_SET - UBROKER configuration option

# **Description**

The UNIX\_SPOOL\_DATA\_SET option specifies the HFS or zFS data set used for the Universal Broker's spool. The data set can be mounted prior to starting the Broker. If not, the Broker will mount the data set at a specified mount point derived from the MOUNT\_POINT option.

UNIX\_SPOOL\_DATA\_SET is the only way to specify a zFS data set. HFS data sets can be allocated in the Broker's started task procedure as ddname **UNVSPOOL**. zFS data sets cannot be allocated on a ddname.

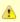

#### Note

When using a zFS data set, the UNVSPOOL ddname statement in the Broker's started task procedure should be removed.

#### **Usage**

| Method                     | Syntax                  | IBM i | HP<br>NonStop | UNIX | Windows | z/OS     |
|----------------------------|-------------------------|-------|---------------|------|---------|----------|
| Configuration File Keyword | unix_spool_data_set DSN |       |               |      |         | <b>②</b> |

#### **Values**

DSN is the HFS or zFS data set used for the spool.

# WORKING\_DIRECTORY - UBROKER configuration option

# **Description**

The WORKING\_DIRECTORY option specifies the directory name that the Universal Broker uses as its working directory.

WORKING\_DIRECTORY may be of value if you want the Universal Broker daemon to use a working directory other than the default. Ideally, daemons should use the root directory as their working directory. This prevents the need to stop the daemon should a file system require unmounting.

#### **Usage**

| Method                     | Syntax                      | IBM i | HP<br>NonStop | UNIX     | Windows  | z/OS |
|----------------------------|-----------------------------|-------|---------------|----------|----------|------|
| Configuration File Keyword | working_directory directory |       |               | <b>②</b> | <b>Ø</b> |      |

#### **Values**

directory is the name of the working directory.

Relative path names are relative to the Universal Broker installation directory. Full path names are recommended.

#### **Defaults**

| Windows | Default is Universal Broker installation directory. |
|---------|-----------------------------------------------------|
| UNIX    | Default is startup directory.                       |

# **Universal Broker Component Definition Options**

- Universal Broker Component Definition Options
- Component Definition Options Information
  - Description
  - Usage
  - Values
- Component Definition Options

# **Universal Broker Component Definition Options**

This page provides links, in the Component Definition Options table, below, to detailed information about the options that comprise the Universal Agent component definitions provided to the Universal Broker for all server components.

The options are listed alphabetically, without regard to any specific operating system.

Information on how component definitions are used is documented in the operating system-specific pages of this Universal Broker Reference Guide.

To see which options comprise the component definition for each server component, see:

- Universal Automation Center Agent
- Universal Message Service
- Universal Command server
- Universal Data Mover server
- Universal Event Monitor server
- · Universal Control server
- Universal Application Container

# **Component Definition Options Information**

For each component definition option, these pages provide the following information.

#### **Description**

Describes the option and how it is used.

### **Usage**

Provides a table of the following information:

| Method                       | Syntax                     | IBM i | HP<br>NonStop | UNIX | Windows | z/OS |
|------------------------------|----------------------------|-------|---------------|------|---------|------|
| Component Definition Keyword | <format value=""></format> |       |               |      |         |      |

#### Method

Identifies the method used for specifying a Universal Agent component definition option:

· Component Definition Keyword

#### **Syntax**

Identifies the syntax of the method used to specify the option:

Format: Specific characters that identify the option.

• Value: Type of value(s) to be supplied for this method.

### (Operating System)

Identifies the operating systems for which the method of specifying the option is valid:

- IBM i
- HP NonStop
- UNIX
- Windows
- z/OS

#### **Values**

Identifies all possible values for the specified value type.

Defaults are identified in **bold type**.

# **Component Definition Options**

The following table identifies all of the options that can comprise a component definition provided to Universal Broker.

| Option                                      | Description                                                                                                    |
|---------------------------------------------|----------------------------------------------------------------------------------------------------|
| AUTOMATICALLY_START                         | Specification for whether the component automatically starts by the Universal Broker at start-up time or only on demand. |
| COMPONENT_NAME                              | Name by which clients know the component.                                                                                |
| COMPONENT_TYPE                              | Type of component.                                                                                                    |
| CONFIGURATION_FILE *                        | Component's configuration file name.                                                                                     |
| RESTART                                     | Specification for whether or not the component should be restarted if it ends.                                           |
| RESTART_CONDITIONS                          | Exit conditions criteria for which the server is considered eligible for restart.                                        |
| RESTART_DELAY                               | Number of seconds to wait before restarting.                                                                             |
| RESTART_MAX_FREQUENCY                       | Maximum frequency a server can be restarted.                                                                             |
| RUNNING_MAXIMUM                             | Maximum number of this component that can run simultaneously.                                                            |
| START_COMMAND *                             | Component program name.                                                                                                  |
| WORKING_DIRECTORY *                         | Path used as the working directory of the component.                                                                     |
| * These options are required in all compone | ant definitions                                                                                                    |

<sup>\*</sup> These options are required in all component definitions.

# **AUTOMATICALLY\_START - UBROKER Component Definition option**

# **Description**

The AUTOMATICALLY\_START option specifies whether the component automatically starts by the Universal Broker at start-up time or only on demand.

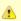

#### Note

AUTOMATICALLY\_START is optional in a component definition.

# **Usage**

| Method                       | Syntax            | IBM i    | HP<br>NonStop | UNIX     | Windows  | z/OS     |
|------------------------------|-------------------|----------|---------------|----------|----------|----------|
| Component Definition Keyword | auto_start option | <b>O</b> | <b>②</b>      | <b>②</b> | <b>②</b> | <b>②</b> |

#### **Values**

option is the specification for how the component is started.

Valid values for option are:

- yes
- Component is started automatically by Universal Broker.
- no
   Component is started only on demand.

Default is no.

# **COMPONENT\_NAME - UBROKER Component Definition option**

# **Description**

The COMPONENT\_NAME option specifies the name by which the clients know the component.

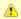

#### Note

COMPONENT\_NAME is optional in a component definition. If it is not specified, the file name is used as the component name.

# **Usage**

| Method                       | Syntax              | IBM i       | HP HP<br>NonStop | UNIX     | Windows  | z/OS        |
|------------------------------|---------------------|-------------|------------------|----------|----------|-------------|
| Component Definition Keyword | component_name name | <b>&gt;</b> | <b>②</b>         | <b>②</b> | <b>Ø</b> | <b>&gt;</b> |

#### **Values**

name is the name by which the clients know the component.

# **COMPONENT\_TYPE - UBROKER Component Definition option**

# **Description**

The COMPONENT\_TYPE option specifies the type of component.

Some components can execute multiple instances simultaneously with different component names. The COMPONENT\_TYPE specifies the common type of component that applies to this component definition.

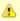

#### Note

COMPONENT\_TYPE is optional in a component definition. If it is not specified, the component name is used.

### **Usage**

| Method                       | Syntax              | IBM i       | HP<br>NonStop | UNIX     | Windows  | z/OS     |
|------------------------------|---------------------|-------------|---------------|----------|----------|----------|
| Component Definition Keyword | component_type type | <b>&gt;</b> |               | <b>②</b> | <b>②</b> | <b>②</b> |

#### **Values**

type is the type of component.

# **CONFIGURATION\_FILE - UBROKER Component Definition option**

# **Description**

The CONFIGURATION\_FILE option specifies the component's configuration file name (member name in z/OS).

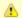

#### Note

CONFIGURATION\_FILE is required in a component definition.

| IBM i      | Non-qualified file names are located in the library list *LIBL.                                |
|------------|------------------------------------------------------------------------------------------------|
| HP NonStop | Relative paths are relative to the component's working subvolume.                              |
| UNIX       | Relative paths are relative to the component's working directory.                              |
| z/OS       | Member names are located in the <b>UNVCONF</b> library allocated to the <b>UNVCONF</b> ddname. |

# Usage

| Method                       | Syntax                                                                 | IBM i    | HP<br>NonStop | UNIX     | Windows | z/OS     |
|------------------------------|------------------------------------------------------------------------|----------|---------------|----------|---------|----------|
| Component Definition Keyword | configuration_file <i>member</i> or configuration_file <i>filename</i> | <b>Ø</b> | <b>②</b>      | <b>②</b> | •       | <b>Ø</b> |

### **Values**

member / filename is the name of the configuration member / file.

# **RESTART - UBROKER Component Definition option**

#### **Description**

The RESTART option specifies whether or not the component should be restarted if it ends.

The component restart facility is only applicable to auto-started components.

A component is restarted when the following conditions are met:

- 1. Universal Broker is not in shutdown mode.
- 2. Component has not been stopped by the Broker, Universal Control, or Universal Enterprise Controller. This is considered a controlled shutdown.
- 3. RESTART option value = **no**.
- 4. Component's exit conditions must meet one of the values specified by the RESTART\_CONDITIONS option.
- 5. Component must not have been restarted more than specified by the RESTART\_MAX\_FREQUENCY option.

#### **Usage**

| Method                     | Syntax          | IBM i    | HP<br>NonStop | UNIX     | Windows  | z/OS     |
|----------------------------|-----------------|----------|---------------|----------|----------|----------|
| Configuration File Keyword | restart options | <b>O</b> |               | <b>②</b> | <b>②</b> | <b>②</b> |

#### **Values**

options is the specification for whether or not the component should be restarted.

Valid values for options are:

- yes
- Component should be restarted if it meets the restart criteria. (This is applicable only for auto-started components.)
- no Component should not be restarted.

Default is no.

# **RESTART\_CONDITIONS - UBROKER Component Definition option**

# **Description**

The RESTART\_CONDITIONS option specifies the exit conditions of the component for which the component should be considered eligible for restart.

If the exit conditions of the component do not meet the criteria, it will not be restarted.

### **Usage**

| Method                     | Syntax                        | IBM i       | HP<br>NonStop | UNIX     | Windows  | z/OS     |
|----------------------------|-------------------------------|-------------|---------------|----------|----------|----------|
| Configuration File Keyword | restart_conditions conditions | <b>&gt;</b> |               | <b>②</b> | <b>②</b> | <b>②</b> |

#### **Values**

conditions is a comma-separated list of exit (return) conditions.

Exit condition names are based on the Universal Agent return codes. Category names are used instead of numeric values, as the exit code numeric value may not be consistent across all platforms.

The exit conditions are:

| ABNORMAL | Component ended abnormally due to a UNIX signal, Windows Exception, z/OS ABEND, etc. |
|----------|--------------------------------------------------------------------------------------|
| SUCCESS  | Component ended normally with exit code 0.                                           |
| WARN     | Component ended normally with a warning exit code.                                   |
| ERROR    | Component ended normally with an error exit code.                                    |
| FATAL    | Component ended normally with a fatal exit code.                                     |
| CONFIG   | Component ended normally with a configuration error exit code.                       |
| SECURITY | Component ended normally with a security related exit code.                          |
| NETWORK  | Component ended normally with a network related exit code.                           |
| SHUTDOWN | Component ended normally with a shutdown related exit code.                          |
| LICENSE  | Component ended normally with a license violation related exit code.                 |
| ALL      | All of the above.                                                                    |
|          |                                                                                      |

Default is ABNORMAL.

# **RESTART\_DELAY - UBROKER Component Definition option**

# **Description**

The RESTART\_DELAY option specifies the number of seconds to wait from the time the Universal Broker detects the component has ended until the Broker restarts the component.

# **Usage**

| Method                     | Syntax                | IBM i    | HP<br>NonStop | UNIX     | Windows | z/OS     |
|----------------------------|-----------------------|----------|---------------|----------|---------|----------|
| Configuration File Keyword | restart_delay seconds | <b>②</b> |               | <b>②</b> | •       | <b>②</b> |

#### **Values**

seconds is the number of seconds to wait.

Default is 5.

# **RESTART\_MAX\_FREQUENCY - UBROKER Component Definition option**

# **Description**

The RESTART\_MAX\_FREQUENCY option specifies the maximum frequency in which a component can be restarted in a specific time interval.

If a component becomes eligible for restart but exceeds the maximum restart frequency, it will not be restarted.

# **Usage**

| Method                     | Syntax                                | IBM i    | HP<br>NonStop | UNIX     | Windows  | z/OS        |
|----------------------------|---------------------------------------|----------|---------------|----------|----------|-------------|
| Configuration File Keyword | restart_max_frequency number/interval | <b>O</b> |               | <b>②</b> | <b>②</b> | <b>&gt;</b> |

#### **Values**

number is the maximum number of restarts.

interval is the time interval in which the specified maximum number of restarts (number) is allowed.

Valid values for interval are week, day, hour, and minute.

Default is 2 / day.

# **RUNNING\_MAXIMUM - UBROKER Component Definition option**

# **Description**

The RUNNING\_MAXIMUM option specifies the maximum number of this component that can run simultaneously.

If this maximum number is reached, any command received to start the component is rejected.

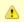

#### Note

RUNNING\_MAXIMUM is optional in a component definition.

# **Usage**

| Method                       | Syntax              | IBM i    | HP<br>NonStop | UNIX     | Windows | z/OS     |
|------------------------------|---------------------|----------|---------------|----------|---------|----------|
| Component Definition Keyword | running_max maximum | <b>②</b> | <b>②</b>      | <b>②</b> | •       | <b>②</b> |

#### **Values**

maximum is the maximum number of this component that can run simultaneously.

Default is 100.

# START\_COMMAND - UBROKER Component Definition option

# **Description**

The START\_COMMAND option specifies the full path name (member name for z/OS) of the program.

Optionally, START\_COMMAND also can specify command line options.

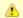

#### Note

START\_COMMAND is required in a component definition.

| z/OS  | Member names are located in the <b>SUNVLOAD</b> library.           |
|-------|--------------------------------------------------------------------|
| IBM i | Non-qualified program names are located in the library list *LIBL. |

# Usage

| Method                       | Syntax                                              | IBM i    | HP<br>NonStop | UNIX     | Windows | z/OS     |
|------------------------------|-----------------------------------------------------|----------|---------------|----------|---------|----------|
| Component Definition Keyword | start_command member or start_command name[options] | <b>Ø</b> | <b>②</b>      | <b>②</b> | •       | <b>Ø</b> |

#### **Values**

member / name is the program name of the component.

options is the optional list of command line options.

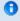

#### z/OS

options is not a valid value for START\_COMMAND.

# **WORKING\_DIRECTORY - UBROKER Component Definition option**

# **Description**

The WORKING\_DIRECTORY option specifies the full path name of the directory used as the working directory of the component.

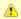

#### Note

WORKING\_DIRECTORY is required in a component definition.

# **Usage**

| Method                       | Syntax                      | IBM i       | HP<br>NonStop | UNIX     | Windows  | z/OS     |
|------------------------------|-----------------------------|-------------|---------------|----------|----------|----------|
| Component Definition Keyword | working_directory directory | <b>&gt;</b> | <b>②</b>      | <b>②</b> | <b>Ø</b> | <b>Ø</b> |

#### **Values**

directory is the full path name of the working directory.

#### Default is ( . ).

| IBM i      | working_directory serves as a required placeholder only. Do not change its value.                                                                |
|------------|----------------------------------------------------------------------------------------------------|
| HP NonStop | The path is the path used as the working subvolume of the component. Relative path names are relative to the Universal Broker working subvolume. |
| UNIX       | Relative path names are relative to the Universal Broker working directory. Full path names are recommended.                                     |
| Windows    | Relative path names are relative to the Universal Broker working directory. Full path names are recommended.                                     |
| z/OS       | The path is the z/OS UNIX path used as the working directory of the component.                                                                   |

### **Universal Broker UACL Entries**

- Universal Broker UACL Entries
- UACL Entries Information
  - Description
  - Usage
  - Values
- UACL Entries List

### **Universal Broker UACL Entries**

This page provides links to detailed information on the Universal Access Control List (UACL) entries available for use with Universal Broker.

The UACL entries are listed alphabetically, without regard to any specific operating system.

Information on how these UACL entries are used is documented in the operating system-specific pages of this document.

#### **UACL Entries Information**

For each UACL entry, these pages provide the following information.

#### **Description**

Describes the UACL entry and how it is used.

### **Usage**

Provides a table of the following information:

| Method            | Syntax                | IBM i | HP<br>NonStop | UNIX | Windows | z/OS |
|-------------------|-----------------------|-------|---------------|------|---------|------|
| UACL File Keyword | <type rule=""></type> |       |               |      |         |      |

#### Method

Identifies the method used for specifying a UACL entry:

UACL File Keyword

#### **Syntax**

Identifies the syntax of the method used for a UACL entry:

- Type: Universal Agent component to which the rule applies.
- Rule: Client's identity, request to which the entry pertains, and security attributes that the entry enforces.

#### (Operating System)

Identifies the operating systems for which the method of specifying the UACL entry is valid:

- IBM i
- HP NonStop
- UNIX
- Windows
- z/OS

# **Values**

Identifies all possible values for the fields in a UACL entry rule.

Defaults are identified in **bold type**.

# **UACL Entries List**

The following table identifies all Universal Broker UACL Entries.

| UACL Entry           | Description                                                                                                    |
|----------------------|----------------------------------------------------------------------------------------------------|
| UBROKER_ACCESS       | Allows or denies a Universal Agent component access to Universal Broker services.                                                                                                    |
| CERT_MAP             | Maps a client X.509 certificate to certificate identifier.                                                                                                    |
| EVENT_ACCESS         | Controls which Universal Enterprise Controller has read and delete access to the Universal Event Subsystem event data maintained by the Universal Broker.                                                        |
| REMOTE_CONFIG_ACCESS | Authorizes update access to the product configuration files and setting of the configuration managed mode of the Broker.  There are two forms to this entry:  • remote_config_access • remote_config_cert_access |

# **UBROKER\_ACCESS - UBROKER UACL entry**

# **Description**

A UBROKER\_ACCESS UACL entry specifies whether to allow or deny a Universal Agent component access to Universal Broker services.

If a request from a component comes from an IP address identified in this UBROKER\_ACCESS entry, the rule is considered a match. The first matching rule is used to control access.

### **Usage**

| Method            | Syntax                     | IBM i    | HP<br>NonStop | UNIX     | Windows  | z/OS     |
|-------------------|----------------------------|----------|---------------|----------|----------|----------|
| UACL File Keyword | ubroker_access host,access | <b>O</b> | <b>&gt;</b>   | <b>②</b> | <b>②</b> | <b>②</b> |

#### **Values**

host specifies an IP address of a Universal Agent component.

(See UACL Entries for details on host specification syntax.)

access specifies whether the connection is allowed or denied.

Valid values for access are:

- deny
  - IP connection is denied. No message is returned to the remote end. The connection is immediately closed.
- allow

IP connection is accepted and processed.

Default is allow.

# **CERT\_MAP - UBROKER UACL entry**

# **Description**

A CERT\_MAP UACL entry maps a client X.509 certificate to certificate identifier.

CERT\_MAP defines one or more certificate fields and values that are used to match against the client's certificate. All of the fields defined by CERT\_MAP must match the client certificate in order for the rule to be considered a match.

### **Usage**

| Method            | Syntax                           | IBM i       | HP<br>NonStop | UNIX     | Windows  | z/OS     |
|-------------------|----------------------------------|-------------|---------------|----------|----------|----------|
| UACL File Keyword | cert_map id=certid,cert-field(s) | <b>&gt;</b> |               | <b>②</b> | <b>②</b> | <b>Ø</b> |

#### **Values**

id is the certificate identifier.

cert-fields is a comma-separated list of one or more certificate fields.

(See X.509 Certificates for a detail discussion on the cert-fields values.)

# **EVENT\_ACCESS - UBROKER UACL entry**

#### **Description**

A EVENT\_ACCESS entry controls which Universal Enterprise Controller has read and delete access to the Universal Event Subsystem event data maintained by the Universal Broker.

There are two forms of the EVENT\_ACCESS entry:

- event\_access is based on the host name and user ID of the client.
- event\_cert\_access is based on a certificate map of the client.

#### **Usage**

| Method            | Syntax                                                                                                    | IBM i    | HP<br>NonStop | UNIX     | Windows     | z/OS     |
|-------------------|----------------------------------------------------------------------------------------------------|----------|---------------|----------|-------------|----------|
| UACL File Keyword | event_access host,remote_user,read_access,delete_access event_cert_access certid,read_access,delete_access | <b>②</b> |               | <b>Ø</b> | <b>&gt;</b> | <b>②</b> |

#### **Values**

host specifies an IP address of a Universal Agent component.

remote\_user is the user identifier with which Universal Enterprise Controller is executing on the remote system.

(See Client Identification for details on host and remote\_user specification syntax.)

read\_access specifies whether or not reading event data is allowed.

Valid values for read\_access are:

- deny
- Access is denied to the read request.
- allow

Access is allowed to the read request.

delete\_access specifies whether or not deleting event data is allowed.

Valid values for delete\_access are:

- deny
  - Access is denied to the delete request.
- allow

Access is allowed to the delete request.

#### **Defaults**

event\_access ALL,\*,allow,deny event\_cert\_access \*,allow,deny

# **Examples**

event\_access 10.20.30.40,uecprod,allow,allow

event\_access ALL,\*,deny,deny
event\_cert\_access uecprod,allow,allow
event\_cert\_access \*,deny,deny

# REMOTE\_CONFIG\_ACCESS - UBROKER UACL entry

#### **Description**

A REMOTE\_CONFIG\_ACCESS entry authorizes update access to the product configuration files and setting of the configuration managed mode of the Broker.

Universal Enterprise Controller requests this access when it needs to configure a product using its remote configuration capabilities.

There are two forms of the REMOTE\_CONFIG\_ACCESS entry:

- remote\_config\_access is based on the host name and user ID of the client.
- remote\_config\_cert\_access is based on a certificate map of the client.

#### **Usage**

| Method            | Syntax                                                                                                    | IBM i    | HP<br>NonStop | UNIX     | Windows  | z/OS     |
|-------------------|----------------------------------------------------------------------------------------------------|----------|---------------|----------|----------|----------|
| UACL File Keyword | remote_config_access host,remote_user,update_access,control_access remote_config_cert_access certid,update_access,control_access | <b>Ø</b> |               | <b>Ø</b> | <b>②</b> | <b>②</b> |

#### **Values**

host specifies an IP address of a Universal Agent component.

remote\_user is the user identifier with which Universal Enterprise Controller is executing on the remote system.

(See Client Identification for details on host and remote\_user specification syntax.)

update\_access specifies whether or not configuration file updates are allowed.

Valid values for update\_access are:

- denv
- Access is denied to the update request.
- allow

Access is allowed to the update request.

control\_access specifies whether or not the Broker can be placed into managed mode or taken out of managed mode.

Valid values for control\_access are:

- deny
  - Access is denied to the managed mode request.
- allow

Access is allowed to the managed mode request.

#### **Defaults**

remote\_config\_access ALL,\*,deny,deny
remote\_config\_cert\_access \*,deny,deny

### **Examples**

remote\_config\_access 10.20.30.40,uecprod,allow,allow

remote\_config\_access ALL,\*,deny,deny
remote\_config\_cert\_access uecprod,allow,allow
remote\_config\_cert\_access \*,deny,deny

# **Universal Broker Configuration Options Refresh**

### **Universal Broker Configuration Options Refresh**

As with all Universal Agent components, all Universal Broker configuration options can be modified by editing the configuration file directly.

However, unlike other components, not all Universal Broker options can be modified via I-Management Console. (In I-Management Console, these Universal Broker options are read-only.)

Some options can be modified only by editing the Universal Broker configuration file, unbroker.conf. For these modifications to be updated in Universal Broker memory and take immediate effect, Universal Broker must be recycled; they do not take effect when Universal Broker is simply refreshed. (See Options - Configuration File Editable Only, Recycle Required.)

All other Universal Broker options can be modified either:

- By editing ubroker.conf.
- Via I-Management Console.
- Via the Universal Configuration Manager.

Depending on the option, for a modification to be updated in Universal Broker memory and take immediate effect:

- Universal Broker must be recycled (see Options I-Management Console and Configuration File Editable, Recycle Required).
- Universal Broker must be refreshed (see Options I-Management Console and Configuration File Editable, Refresh Required). This is
  done either:
  - By issuing a Universal Control configuration refresh request (via the REFRESH\_CMD configuration option), if the modifications
    are made in the configuration file.
  - · Automatically, if the modifications are made via I-Management Console or the Universal Configuration Manager.

# Options - Configuration File Editable Only, Recycle Required

# Configuration File Editable Only, Recycle Required

The following table identifies Universal Broker options that you can modify only by editing the Universal Broker configuration file.

Universal Broker must be recycled in order for the modified values to be used. These options are not updated when Universal Broker simply is refreshed.

(In I-Management Console, these options are Read-Only.)

| Option                 | Description                                                                                           |
|------------------------|----------------------------------------------------------------------------------------------------|
| BIF_DIRECTORY          | Broker Interface File directory that specifies where Universal Broker will create its interface file. |
| COMPONENT_DIRECTORY    | Component definition file directory.                                                                  |
| INSTALLATION_DIRECTORY | Base directory where product is installed.                                                            |
| MOUNT_POINT            | HFS or zFS database mount directory.                                                                  |
| MOUNT_POINT_MODE       | HFS or zFS permission mode for MOUNT_POINT.                                                           |
| NLS_DIRECTORY          | UMC and UTT file directory.                                                                           |
| PID_FILE_DIRECTORY     | PID file location.                                                                                    |
| SMF_EXIT_LOAD_LIBRARY  | UNVACTRT SMF exit load library.                                                                       |
| SPOOL_DIRECTORY        | Spool file directory.                                                                                 |
| SYSTEM_ID              | Universal Broker running on a system (O/S image).                                                     |
| UCMD_STC_SUPPORT       | Support for Universal Command started tasks.                                                          |
| UNIX_DB_DATA_SET       | HFS or zFS data set used for the Universal Broker's databases.                                        |
| UNIX_SPOOL_DATA_SET    | HFS or zFS data set used for the Universal Broker's spool.                                            |

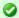

#### A Stonebranch tip:

If the PID\_FILE\_DIRECTORY value is modified, the UNIX script that starts/stops/restarts the Universal Broker, **ubrokerd**, also must be modified to indicate the location of the Broker's PID file.

If **ubrokerd** is not modified, it will not know the Process ID of the executing Universal Broker. Thus, it will not be able to return status information of the executing Universal Broker successfully.

# Options - I-Management Console and Configuration File Editable, Recycle Required

# I-Management Console and Configuration File Editable, Recycle Required

The following table identifies Universal Broker options that you can modify either by editing the Universal Broker configuration file or via I-Management Console, and for which Universal Broker must be recycled in order for the modifications to take effect. These options are not updated when Universal Broker simply is refreshed.

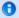

#### Windows

If the options are modified via the Universal Configuration Manager, Universal Broker must be recycled.

| Option                      | Description                                                     |
|-----------------------------|-----------------------------------------------------------------|
| CA_CERTIFICATES             | Path to PEM-formatted trusted CA X.509 certificates.            |
| CERTIFICATE                 | Path to Broker's PEM-formatted X.509 certificate.               |
| CERTIFICATE_REVOCATION_LIST | Path to PEM-formatted CRL.                                      |
| COMPONENT_PORT              | TCP/IP port used for Broker-Component communications.           |
| PRIVATE_KEY                 | Path to Broker's PEM formatted RSA private key.                 |
| PRIVATE_KEY_PWD             | Password for the Broker's PRIVATE_KEY.                          |
| SAF_KEY_RING                | SAF certificate key ring name.                                  |
| SAF_KEY_RING_LABEL          | SAF certificate key ring label.                                 |
| SERVICE_BACKLOG             | Service interface backlog size for pending connection requests. |
| SERVICE_IP_ADDRESS          | TCP/IP address on which the Broker listens.                     |
| SERVICE_PORT                | TCP/IP port number on which the Broker listens.                 |
| SSL_IMPLEMENTATION          | SSL implementation to be used for network configuration.        |

# Options - I-Management Console and Configuration File Editable, Refresh Required

# I-Management Console and Configuration File Editable, Refresh Required

The following table identifies Universal Broker options that you can modify by editing the Universal Broker configuration file or via I-Management Console, and for which Universal Broker only needs to be refreshed in order for the modifications to take effect.

- If the options are modified by editing the Universal Broker configuration file, a Universal Control REFRESH command must be issued.
- · If the options are modified via I-Management Console, Universal Broker is refreshed automatically.

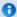

#### Windows

If the options are modified via the Universal Configuration Manager, Universal Broker is refreshed automatically.

| Option                      | Description                                                                         |
|-----------------------------|-------------------------------------------------------------------------------------|
| ACTIVITY_MONITORING         | Specification for whether or not product activity monitoring events are generated.  |
| CODE_PAGE                   | Text translation code page.                                                         |
| CTL_SSL_CIPHER_LIST         | SSL cipher list for the control sessions.                                           |
| DNS_CACHE_TIMEOUT           | Time-out for DNS cache.                                                             |
| EVENT_GENERATION            | Events to be generated as persistent events.                                        |
| LOG_DIRECTORY               | Log file directory.                                                                 |
| LOG_FILE_GENERATIONS        | Total number of log files that will be saved within the log directory.              |
| LOG_FILE_LINES              | Total number of lines to be written to the log file before the log file is wrapped. |
| MESSAGE_DESTINATION         | Location where messages are written.                                                |
| MESSAGE_LANGUAGE            | Language of messages written.                                                       |
| MESSAGE_LEVEL               | Level of messages written.                                                          |
| MONITOR_EVENT_EXPIRATION    | Duration of a monitoring event record in the Universal Broker local UES database.   |
| PERSISTENT_EVENT_EXPIRATION | Duration of a persistent event record in the Universal Broker local UES database.   |

| RUNNING_MAX       | Maximum number of simultaneous components.         |
|-------------------|----------------------------------------------------|
| TMP_DIRECTORY     | Directory for temporary files.                     |
| TRACE_DIRECTORY   | Directory for trace files.                         |
| TRACE_FILE_LINES  | Maximum number of lines written to the trace file. |
| TRACE_TABLE       | Memory trace table specification.                  |
| WORKING_DIRECTORY | Broker's working directory.                        |

# **Universal Broker Additional Information**

# **Universal Broker Additional Information**

The following table identifies and provides links to additional information used by or specific to Universal Broker.

| Information             | Description                                                                                                    |
|-------------------------|----------------------------------------------------------------------------------------------------|
| Character Code<br>Pages | Character code pages provided by Stonebranch Inc. for use with Universal Agent components on each supported operating system. |
| SSL Cipher Suites       | SSL cipher suites for use with Universal Broker.                                                                              |
| UTT Files               | Universal Translate Table (UTT) files are used to translate between Unicode and the local single-byte code page.              |

# **Character Code Pages - UBROKER**

The following table identifies the character code pages provided by Stonebranch Inc. for use with Universal Agent on each supported operating system.

| Code Page | CCSID | z/OS     | UNIX     | Windows  | IBM i / HFS | IBM i / LIB | HP NonStop |
|-----------|-------|----------|----------|----------|-------------|-------------|------------|
| IBM037    | 037   | <b>②</b> |          |          | <b>②</b>    | <b>②</b>    |            |
| IBM273    | 273   | 0        |          |          | <b>②</b>    | <b>Ø</b>    |            |
| IBM277    | 277   | 0        |          |          | <b>②</b>    | <b>②</b>    |            |
| IBM278    | 278   | 0        |          |          | <b>②</b>    | <b>Ø</b>    |            |
| IBM280    | 280   | 0        |          |          | <b>②</b>    | <b>②</b>    |            |
| IBM284    | 284   | 0        |          |          | <b>②</b>    | <b>②</b>    |            |
| IBM500    | 500   | <b>②</b> |          |          | <b>②</b>    | <b>②</b>    |            |
| IBM875    | 875   | <b>②</b> |          |          |             |             |            |
| IBM1025   |       | <b>②</b> |          |          |             |             |            |
| IBM1047   |       | <b>②</b> |          |          | <b>②</b>    | <b>②</b>    |            |
| IBM1140   | 1140  | <b>②</b> |          |          | <b>②</b>    | <b>②</b>    |            |
| IBM1141   | 1141  | <b>②</b> |          |          | <b>②</b>    | <b>②</b>    |            |
| IBM1142   | 1142  | <b>②</b> |          |          | <b>②</b>    | <b>②</b>    |            |
| IBM1143   | 1143  | <b>②</b> |          |          | <b>②</b>    | <b>②</b>    |            |
| IBM1144   | 1144  | <b>②</b> |          |          | <b>②</b>    | <b>②</b>    |            |
| IBM1145   | 1145  | <b>②</b> |          |          | <b>②</b>    | <b>②</b>    |            |
| IBM1146   | 1146  | <b>②</b> |          |          | <b>②</b>    | <b>②</b>    |            |
| IBM1147   | 1147  | <b>②</b> |          |          | <b>②</b>    | <b>②</b>    |            |
| IBM1148   | 1148  | <b>②</b> |          |          | <b>②</b>    | <b>②</b>    |            |
| IBM4971   | 4971  | <b>②</b> |          |          |             |             |            |
| ISO8859-1 | 819   |          | <b>②</b> | <b>②</b> | <b>②</b>    |             | <b>②</b>   |
| ISO8859-2 | 912   |          | <b>②</b> | <b>②</b> | <b>②</b>    |             | <b>②</b>   |
| ISO8859-3 | 913   |          | <b>②</b> | <b>②</b> | <b>②</b>    |             | <b>②</b>   |
| ISO8859-4 | 914   |          | <b>②</b> | <b>②</b> | <b>Ø</b>    |             | <b>②</b>   |
| ISO8859-5 | 915   |          | <b>②</b> | <b>②</b> | <b>②</b>    |             | <b>②</b>   |
| ISO8859-6 | 1089  |          | <b>②</b> | <b>②</b> | <b>②</b>    |             | <b>②</b>   |

| ISO8859-7  | 813  | <b>②</b> | <b>②</b> | <b>②</b> | <b>②</b> |
|------------|------|----------|----------|----------|----------|
|            |      |          | _        |          |          |
| ISO8859-8  | 916  | 0        | <b>Ø</b> | <b>Ø</b> | <b>②</b> |
| ISO8859-9  | 920  | 0        | <b>Ø</b> | <b>Ø</b> | <b>Ø</b> |
| ISO8859-10 |      | <b>②</b> | <b>②</b> | <b>②</b> | <b>②</b> |
| ISO8859-13 | 921  | <b>②</b> | <b>②</b> | <b>②</b> | <b>②</b> |
| ISO8859-14 |      | <b>②</b> | <b>②</b> | <b>②</b> | <b>②</b> |
| ISO8859-15 | 923  | <b>②</b> | <b>②</b> | <b>②</b> | <b>②</b> |
| PC437      | 437  |          | <b>②</b> | <b>②</b> |          |
| PC737      | 737  |          | <b>②</b> | <b>②</b> |          |
| PC775      | 775  |          | <b>②</b> | <b>②</b> |          |
| PC850      | 850  |          | <b>②</b> | <b>②</b> |          |
| PC852      | 852  |          | <b>②</b> | <b>②</b> |          |
| PC855      | 855  |          | <b>②</b> | <b>②</b> |          |
| PC857      | 857  |          | <b>②</b> | <b>②</b> |          |
| PC860      | 860  |          | <b>②</b> | <b>②</b> |          |
| PC861      | 861  |          | <b>②</b> | <b>②</b> |          |
| PC862      | 862  |          | <b>②</b> | <b>②</b> |          |
| PC863      | 863  |          | <b>②</b> | <b>②</b> |          |
| PC864      | 864  |          | <b>②</b> | <b>②</b> |          |
| PC865      | 865  |          | <b>②</b> | <b>②</b> |          |
| PC866      | 866  |          | <b>②</b> | <b>②</b> |          |
| PC869      | 869  |          | <b>②</b> | <b>②</b> |          |
| PC874      | 874  |          | <b>②</b> | <b>②</b> |          |
| WIN1250    | 1250 |          | <b>②</b> | <b>②</b> |          |
| WIN1251    | 1251 |          | <b>②</b> | <b>②</b> |          |
| WIN1252    | 1252 |          | <b>②</b> | <b>②</b> |          |
| WIN1253    | 1253 |          | <b>②</b> | <b>②</b> |          |
| WIN1254    | 1254 |          | <b>②</b> | <b>②</b> |          |
| WIN1255    | 1255 |          | <b>②</b> | <b>②</b> |          |
| WIN1256    | 1256 |          | <b>②</b> | <b>②</b> |          |
| WIN1257    | 1257 |          | <b>②</b> | <b>Ø</b> |          |
|            |      |          |          |          |          |

# **SSL Cipher Suites - UBROKER**

# **SSL Cipher Suites**

The following table identifies all of SSL cipher suites provided by Stonebranch, Inc. for use with Universal Broker.

| Cipher Suite      | Description                                                                  |
|-------------------|------------------------------------------------------------------------------|
| AES256-GCM-SHA384 | 256-bit AES encryption in Galois Counter Mode, SHA-2 384-bit message digest. |
| AES256-SHA        | 256-bit AES encryption and SHA-1 message digest.                             |
| AES128-GCM-SHA256 | 128-bit AES encryption in Galois Counter Mode, SHA-2 256-bit message digest. |
| AES128-SHA        | 128-bit AES encryption and SHA-1 message digest.                             |
| RC4-SHA           | 128-bit RC4 encryption and SHA-1 message digest.                             |
| RC4-MD5           | 128-bit RC4 encryption and MD5 message digest.                               |
| DES-CBC3-SHA      | 128-bit Triple-DES encryption and SHA-1 message digest.                      |
| DES-CBC-SHA       | 128-bit DES encryption and SHA-1 message digest.                             |

# **UTT Files - UBROKER**

The following table identifies the Universal Translate Table (UTT) files that are used to translate between Unicode and the local single-byte code page.

| Operating System | UTT File Location*                                                                                                  |
|------------------|----------------------------------------------------------------------------------------------------|
| IBM i            | UTT files are located in the UNVPRD520/UNVNLS file.                                                                 |
|                  | codepage is the member name of the UTT file.                                                                        |
| z/OS             | UTT files are members of the PDS allocated to the Broker ddname <b>UNVNLS</b> .                                     |
|                  | codepage specifies the member name.                                                                                 |
| UNIX             | UTT files are located in the directory specified by the NLS_DIRECTORY option, which defaults to /opt/universal/nls. |
|                  | codepage is the base file name of the UTT file.                                                                     |
| Windows          | UTT files are located in the <b>NLS</b> subdirectory of the installation directory.                                 |
|                  | codepage is the base file name of the UTT file.                                                                     |
| HP NonStop       | UTT files are located in the <b>\$SYSTEM.UNVNLS</b> subvolume.                                                      |
|                  | codepage is the base file name of the UTT file.                                                                     |